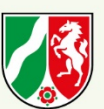

**LANDESSPORTBUND** NORDRHEIN-WESTFALEN

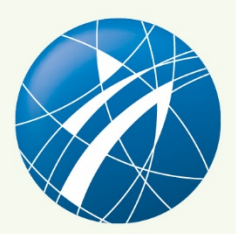

## **QUALIFIZIERUNG IM SPORT**

# **Buchführung im Sportverein**

VIBSS – Infopapier (Stand Mai 2022)

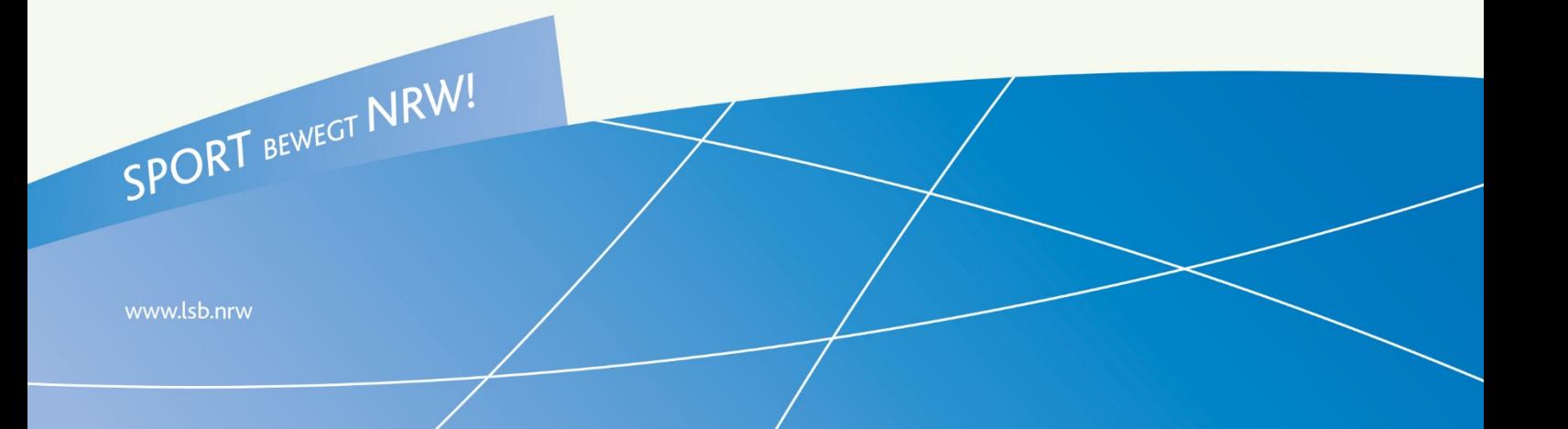

## **Impressum**

#### **Qualifizierung im Sport**

**VIBSS V**ereins-**I**nformations-, **B**eratungs- und **S**chulungs-**S**ystem

**Service Qualifizierung** Tel. 0203 7381-777 E-Mail: vibss@lsb.nrw

**VIBSS-Online** [www.vibss.de](http://www.vibss.de/)

Weitere Informationen unter: www.meinsportnetz.nrw

#### **Herausgeber:**

Landessportbund Nordrhein-Westfalen e.V. Friedrich-Alfred-Allee 25, 47055 Duisburg

**Inhalte:** Hans Joachim Baumgarten

**Redaktion** Jürgen Weber

**Stand:** Mai 2022

© Landessportbund Nordrhein-Westfalen e.V. Nachdruck, auch auszugsweise, nur mit ausdrücklicher Genehmigung des Herausgebers

## **Inhaltsverzeichnis**

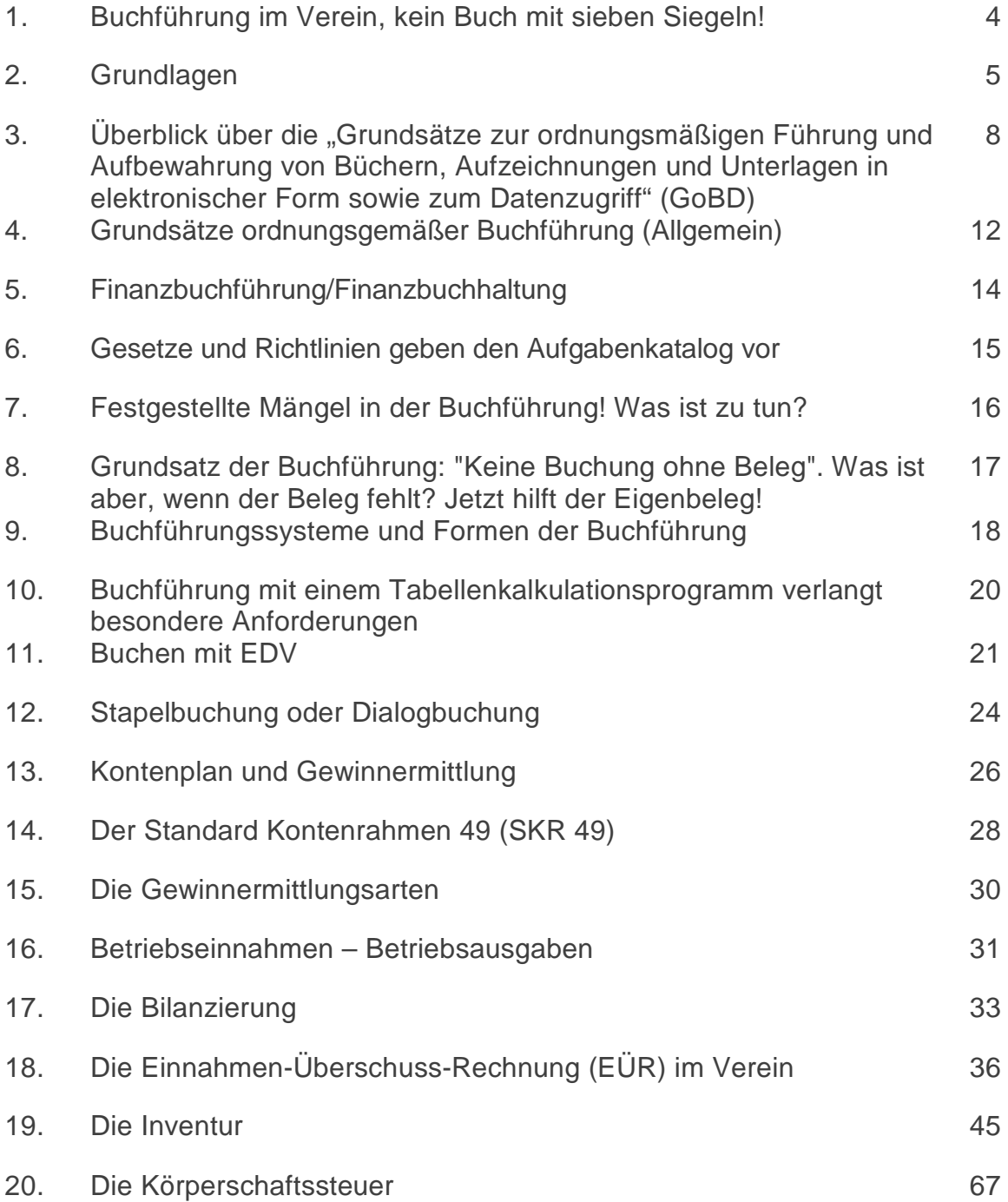

## **Buchführung im Sportverein**

## **Buchführung im Verein, kein Buch mit sieben Siegeln!**

In der Finanzbuchhaltung (Buchführung) werden sämtliche Geschäftsvorfälle des Vereins zeitlich und sachlich geordnet sowie lückenlos aufgezeichnet.

Damit stellt Sie das Zahlenmaterial für die Bilanz/Vermögensübersicht (Gewinn- und Verlustrechnung) sowie der Einnahmen-Überschuss-Rechnung nach vereins- und steuerrechtlichen Vorschriften und unter Beachtung der "Grundsätze ordnungsgemäßer Buchführung" zur Verfügung.

Begriffe wie Gewinnermittlung, EÜR, Inventar, Inventur, Rücklagen usw. sollten dabei korrekt unterschieden werden. Die vielen Hinweise sollen helfen, nicht nur einen Einstieg in das Thema zu finden, sondern sollen auch nützliche Tipps und Anhaltspunkte geben, mit dem Thema verantwortungsvoll und richtig umzugehen.

## **Was Sie wissen sollten:**

- 1. Buchhaltungsaufzeichnungen, die nachträglich geändert werden, müssen kenntlich gemacht werden.
- 2. Buchungen, die sich lediglich auf einen Bankkontoauszug beziehen, ohne diesen Geschäftsvorfall näher zu konkretisieren, verstoßen damit gegen den Grundsatz der Nachvollziehbarkeit.
- 3. Jedem Geschäftsvorfall muss ein Beleg zugrunde liegen, der Mindestinhalte angibt.

## **Grundlagen**

## **Gesetzliche Grundlagen der Buchführung**

Die Verpflichtung zur ordnungsgemäßen Aufzeichnung von Einnahmen und Ausgaben ergibt sich allein schon aus der Pflicht zur internen Rechnungslegung des Vorstandes gegenüber seinen Mitgliedern.

Die Buchführung ist das zahlenmäßige Spiegelbild des gesamten Vereinsgeschehens und erfüllt damit wichtige Aufgaben, nicht nur für den Vorstand und die Vereinsmitglieder, sondern auch für den Gesetzgeber im Interesse einer richtigen Ermittlung der Besteuerungsgrundlagen. Die steuerlichen Bestimmungen über eine ordnungsgemäße Buchführung enthält die Abgabenordnung. Buchungen und die sonst erforderlichen Aufzeichnungen sind vollständig, richtig, zeitgerecht und geordnet vorzunehmen. Änderungen müssen nachvollziehbar sein.

Wer nach anderen Gesetzen als den Steuergesetzen Bücher und Aufzeichnungen zu führen hat, die für die Besteuerung von Bedeutung sind, hat die Verpflichtungen, die ihm nach den anderen Gesetzen obliegen, auch für die Besteuerung zu erfüllen.

Weitere Vorschriften finden sich in einzelnen Steuergesetzen wie z.B. dem Einkommenbzw. Umsatzsteuergesetz oder dem Körperschaft- und Umsatzsteuergesetz.

Vereine müssen Aufzeichnungspflichten beachten, auch nicht bilanzierungspflichtige Vereine.

#### **Die wichtigsten Aufzeichnungspflichten.**

Nach der Abgabenordnung (AO):

Verein, die gewerblich tätig sind, sind gemäß § 143 Abs. 1 AO zu einer gesonderten Aufzeichnung des Wareneingangs verpflichtet. Gewerbliche Vereine sind solche, die Einkünfte aus Gewerbebetrieb im Sinne des § 15 Abs. 2 und 4 EStG und § 2 Abs. 2 und 3 GewStG beziehen. Die Pflicht, Aufzeichnungen über den Wareneingang zu führen, besteht unabhängig von einer Buchführungspflicht.

Aufzuzeichnen sind alle Waren einschließlich der Rohstoffe, unfertigen Erzeugnisse, Hilfsstoffe und Zutaten, die der Unternehmer im Rahmen seines Gewerbebetriebs zur Weiterveräußerung oder zum innerbetrieblichen oder privaten Verbrauch entgeltlich oder unentgeltlich für eigene oder fremde Rechnung erwirbt.

Bei buchführungspflichtigen Gewerbetreibenden genügt es, wenn sich die geforderten Angaben aus der Buchführung ergeben. Die Führung zum Beispiel eines gesonderten Wareneingangsbuches ist dann nicht erforderlich.

Buchführungspflichtige Unternehmer können die Aufzeichnungen auch im Rahmen der Buchführungspflicht erfüllen. Ein besonderes Warenausgangsbuch muss dann nicht geführt werden. Die Aufzeichnungspflicht kann auch in der Weise erfüllt werden, dass die Belege in einer geordneten Form abgelegt werden.

### **Gemeinnützigkeit**:

• Aufzeichnungen sämtlicher Einnahmen und Ausgaben zum Nachweis, dass die tatsächliche Geschäftsführung den Erfordernissen der Steuerbegünstigung entspricht (§ 63 (3) AO).

Im wirtschaftlichen Geschäftsbetrieb sind gesondert aufzuzeichnen:

- Wareneingang (§ 143 AO).
- Warenausgang (§ 144 AO).

#### **Zuwendungsrecht:**

- Förderung besonders zuwendungsbegünstigter Zwecke (§§ 52 bis 54 AO)
- Nachweis, dass die Vereinnahmung der Zuwendung und ihre zweckentsprechende Verwendung ordnungsgemäß aufgezeichnet wurden (§ 50 (4) EStDV).

#### **Lohnsteuer:**

- Führung von Lohnkonten, sobald der Verein Arbeitnehmer beschäftigt (§ 41 EStG)
- Anforderungen für die Abzugsfähigkeit von Kosten im Sinne des Einkommensteuergesetzes

#### **Im wirtschaftlichen Geschäftsbetrieb** sind auf gesonderten Konten aufzuzeichnen:

- Geringwertige Wirtschaftsgüter (§ 4 Abs. 7 EStG)
- Geringwertige Wirtschaftsgüter mehr als 250 Euro bis 800 Euro und mehr als 250 Euro bis 1.000 Euro Sammelposten (§ 6 Abs. 2a EStG)
- Bewegliche Wirtschaftsgüter des Anlagevermögens (§ 4 Abs. 3 S 5 EStG)
- nichtabzugsfähige Betriebsausgaben (§ 4 Abs. 7 EStG)
- Bewirtungskosten (§ 4 EStG i.V.m. R 4.10 Einkommensteuerrichtlinien (EStR)
- Reisekosten
- Erstattung von Aufwendungsersatz

#### **Nach dem Umsatzsteuergesetz (UStG):**

#### **Umsatzsteuer:**

• Aufzeichnung der Entgelte und der unentgeltlichen Wertabgabe bei umsatzsteuerpflichtigen Leistungen (§ 22 UStG), sowie für die Voraussetzungen, die zum Vorsteuerabzug berechtigen.

Für den Verein als Arbeitgeber gelten noch folgenden gesetzliche Vorschriften:

#### **Sozialversicherungsrecht:**

• Beitragsverfahrensordnung § 8 Entgeltunterlagen

#### **Einkommensteuergesetz:**

Führung von Lohnkonten § 41 EStG in Verbindung mit § 4 LStDV

## **Quelle**

§§ 140-148 AO, § 27 Abs. 3 in Verbindung mit den §§ 666 u. 259 Abs. 1 BGB, § 242 HGB,

## **Überblick über die "Grundsätze zur ordnungsmäßigen Führung und Aufbewahrung von Büchern, Aufzeichnungen und Unterlagen in elektronischer Form sowie zum Datenzugriff" (GoBD)**

#### **Allgemeines**

Neben den Grundsätzen zur ordnungsgemäßen Buchführung (GoB) existieren auch noch die Grundsätze zur ordnungsgemäßen Führung und Aufbewahrung von Büchern, Aufzeichnungen und Unterlagen in elektronischer Form sowie zum Datenschutz (GoBD). Vereinfacht gesagt besteht der Unterschied zwischen beiden darin, dass es sich bei den GoB um allgemeine Richtlinien in Bezug auf die Buchführung handelt. Vereine müssen steuerliche Aufzeichnungen führen. Das bezieht sich insbesondere auf die Unternehmensbereiche des Vereins (Vermögensverwaltung, Zweckbetriebe und wirtschaftliche Geschäftsbetriebe). Mit zunehmender Tendenz ist auch in den Vereinen festzustellen, dass die Buchführung und die damit zusammenhängenden Aufzeichnungen, Geschäftsvorfälle und Dokumente in Datenverarbeitungssystemen (DV-System) elektronisch erstellt und archiviert werden.

Die GoBD vom 14.11.2014 sind jetzt durch eine Neufassung ersetzt worden, die mit Datum vom 28.11.2019 veröffentlicht wurde. Das neue BMF-Schreiben gilt seit dem 1.1.2020 und ist als Dokument beigelegt.

<https://datenbank.nwb.de/Dokument/Anzeigen/800308/>

Die GoBD`s schreiben u.a. vor, wie Unterlagen und E-Mails archiviert werden müssen*.* Sie gelten sowohl für die doppelte Buchführung als auch für sonstige Aufzeichnungen steuerrelevanter Daten, also *auch für Einnahmen-Überschuss-Rechner*.

Die Schwerpunkte des BMF-Schreibens liegen in der

- **Aufbewahrung** elektronischer Unterlagen,
- **Führung** der elektronischen Buchhaltungsaufzeichnungen sowie
- **Zuordnung der Verantwortlichkeit** dieser Bereiche.

Die Inhalte wurden aufgrund bereits vorhandener Regelungen aktualisiert und befassen sich überwiegend mit den **technischen** Entwicklungen und verschärft die Regeln für die Buchführung.

#### **Inhalte zum Schreiben des BMF:**

Das BMF äußert sich in dem Schreiben zu folgenden Themen.

- Allgemeines (Kapitel 1)
- Verantwortlichkeit (Kapitel 2)
- Allgemeine Anforderungen (Kapitel 3)
- Belegwesen (Belegfunktion) (Kapitel 4)
- Aufzeichnung der Geschäftsvorfälle in zeitlicher Reihenfolge und in sachlicher Ordnung (Grund(buch)Aufzeichnungen, Journal- und Kontenfunktion) (Kapitel 5)
- Internes Kontrollsystem (IKS) (Kapitel 6)
- Datensicherheit (Kapitel 7)
- Unveränderbarkeit, Protokollierung von Änderungen (Kapitel 8)
- Aufbewahrung (Kapitel 9)
- Nachvollziehbarkeit und Nachprüfbarkeit (Kapitel 10)
- Datenzugriff (Kapitel 11)

• Zertifizierung und Software-Testate (Kapitel 12)

Die nachfolgenden Kurzhinweise geben nicht den vollständigen Text des o.a. Schreibens wieder. Intensivere Ausführungen entnehmen Sie dem Schreiben des Bundesministeriums der Finanzen. Zur leichteren Auffindung wird auf das Kapitel und die Randzeichennummer hingewiesen.

#### **Vollständigkeit der Geschäftsvorfälle** (Kapitel 3 Rz. 36, 41)

Dieser Grundsatz gilt nicht nur für das Hauptsystem (Finanzbuchhaltung), sondern auch für alle Vor- und Nebensysteme (z.Bsp. Anlagenbuchhaltung, Lohnbuchhaltung usw.). Alle Geschäftsvorfälle müssen vollzählig und lückenlos aufgezeichnet werden.

Die mehrfache Aufzeichnung von Geschäftsvorfällen ist nicht zulässig.

#### **Unveränderbarkeit** (Kapitel 3 Rz. 59, Beispiel 4)

Veränderungen und Löschungen von elektronischen Buchungen müssen so protokolliert werden, dass die Voraussetzungen gem. § 146 Abs. 4 AO gewährleistet sind, d.h. der ursprüngliche Inhalt einer Buchung muss immer feststellbar sein.

**Bankkontoauszüge sind zu konkretisieren** (Kapitel 3 Rz. 74, Beispiel 5 )

Buchungen von Geschäftsvorfällen, die lediglich auf die Nummer des Kontoauszugs hinweisen, verstoßen gegen den Grundsatz der Nachvollziehbarkeit und Zuordnung von Belegen.

#### **Verbuchung im Journal** (Kapitel 5.3, Rz. 90)

"Keine Buchung ohne Beleg" dürfte jedem Buchhalter bekannt sein. Jetzt werden allerdings erstmals von der Finanzverwaltung Mindestinhalte in Tabellenform gefordert: Die Journalfunktion erfordert eine vollständige, zeitgerechte und formal richtige Erfassung, Verarbeitung und Wiedergabe der eingegebenen Geschäftsvorfälle.

#### **Internes Kontrollsystem (IKS)** (Kapitel 6, Rz. 100-102)

Hier ist im Einzelnen vom Verein als Steuerpflichtiger anlassbezogen zu prüfen, ob das eingesetzte DV-System tatsächlich dem dokumentierten System entspricht. Diese verschärfte Prüfungspflicht des Vereins gilt selbst dann, wenn er die Aufzeichnungsaufgaben an einen Steuerberater oder an ein Rechenzentrum ausgelagert hat.

#### **Datensicherheit** (Kapitel 7 Rz. 103)

Der Verein hat sein DV-System gegen Verlust zu sichern und gegen unberechtigte Eingaben und Veränderungen zu schützen. Er muss **nachweisen**, welche Maßnahmen er zur Gewährleistung der Datensicherheit ergriffen und wie er sie im Einzelnen eingesetzt hat.

**Aufbewahrung** (Kapitel 9 Rz. 113 ff)

Die aufzeichnungs- und aufbewahrungspflichtigen Unterlagen können bis auf wenige Ausnahmen auch als Wiedergabe auf einem Bildträger oder auf anderen Datenträgern aufbewahrt werden, wenn dies den GoB`s entspricht und sichergestellt ist, dass die Wiedergabe oder die Daten mit den empfangenen Handels- oder Geschäftsbriefen und den Buchungsbelegen bildlich und mit den anderen Unterlagen inhaltlich übereinstimmen, während der Dauer der Aufbewahrungsfrist jederzeit verfügbar sind, unverzüglich lesbar gemacht und maschinell ausgewertet werden können.

#### **Datenzugriff des Finanzamts** (Kapitel 11.1 Rz. 159, 167, 174)

Gegenstand der Prüfung sind aufzeichnungs- und aufbewahrungspflichtige Unterlagen. Hierfür sind insbesondere die Daten der Finanzbuchhaltung, der Anlagenbuchhaltung, der Lohnbuchhaltung und aller Vor- und Nebensysteme, die aufzeichnungs- und aufbewahrungspflichtigen Unterlagen enthalten (vgl. Kap 1, Rz. 3 bis 5), für den Datenzugriff bereitzustellen. Die Art der Außenprüfung ist hierbei unerheblich, so dass z. B. die Daten der Finanzbuchhaltung auch Gegenstand der Lohnsteuer-Außenprüfung sein können. Bei unmittelbarem Datenzugriff durch das Finanzamt muss der Verein die Unveränderbarkeit des Datenbestands und des DV-Systems durch die Finanzbehörde gewährleisten, d.h. der Verein ist dafür verantwortlich, dass das Finanzamt – versehentlich – keine Daten verändern kann.

#### **Zertifikat und Software-Testate** (Kapitel 12 Rz. 179, 181)

Finanzbehörden geben keine Auskunft, ob ein eingesetztes DV-System den Anforderungen der GoBD entspricht. "Zertifikate" oder "Testate" Dritter können bei der Auswahl eines Softwareproduktes dem Verein als Entscheidungskriterium dienen, entfalten jedoch gegenüber der Finanzbehörde keine Bindungswirkung.

Mit der Aktualisierung wird insbesondere das mobile Scannen von Belegen zulässig, das einen weitergehenden Verzicht auf Papierbelege ermöglicht. Auch wird klargestellt, dass unter bestimmten Voraussetzungen die Aufbewahrung von Inhouse-Formaten ausreicht, sodass nicht mehr weiterverarbeitete Formate nicht mehr aufbewahrungspflichtig sind. Nach einem Systemwechsel kann der Datenzugriff der Finanzverwaltung nach Ablauf des 6. Kalenderjahres auf die Datenträgerüberlassung beschränkt werden.

Wesentliche Änderungen gegenüber der Fassung von 2014:

- Bei Kleinunternehmen (bis 17.500 Euro Jahresumsatz) (Rz. 15);
- Ergänzung bzgl. buchführungsrelevanter DV-Systeme auch auf fremder Hardware, mit fremder Software oder in der Cloud bzw. als Kombination aus eigenen und fremden Systemen betrieben werden können. (Rz. 20);
- Zumutbarkeit einer Aufzeichnung von einzelnen Geschäftsvorfällen (Rz. 39) und Aufnahme der Einzelaufzeichnungspflicht als Merkmal Wahrheit und Klarheit fortlaufender Aufzeichnungen (Rz. 26);
- Anforderungen von periodenweiser Buchung unter bestimmten Voraussetzungen (Rz. 50);
- Gemeinsame Erfassung von baren und unbaren Geschäftsvorfällen (Rz. 55);
- Korrektur- und Stornobuchungen auf die ursprüngliche Buchung (Rz. 64);
- Begriffs Scannen wurde durch bildliche Erfassung ersetzt (Rz. 68);
- Verzicht auf Speicherung bildhafter Originalbelege, wenn das tatsächlich weiterverarbeitete elektronische Format über die höchste maschinelle Auswertbarkeit verfügt und den vollständigen Dateninhalt des Originalbelegs speichert; unter bestimmten

Voraussetzungen muss auch die bildhafte Kopie von Ausgangsrechnungen nicht mehr aufbewahrt werden (Rz. 76);

- Erweiterung der Möglichkeiten zur elektronischen Erfassung von Handels- oder Geschäftsbriefen und Buchungsbelegen in Papierform: die elektronische Erfassung von Belegen ist nun bildlich möglich, die bisherige elektronische Erfassung durch Scannen wurde damit erweitert um fotografische Erfassungen durch Smartphones, Multifunktionsgeräte oder Scannstraßen. Eine solche bildliche Erfassung ist auch im Ausland zulässig (Rz. 130);
- Präzisierung der Voraussetzungen, nach denen nur noch Inhouse-Formate von aufbewahrungspflichtigen Unterlagen aufbewahrt werden müssen (Rz 135);
- Vorgaben für die bildliche Erfassung von Papierdokumenten (Rz. 136);
- Nach einem Systemwechsel kann der Datenzugriff der Finanzverwaltung nach Ablauf des 6. Kalenderjahres auf die Datenträgerüberlassung beschränkt werden (Rz. 164).

Hält sich der Verein nicht an die GoBD-Grundsätze, dann wird ihm das im Rahmen einer Betriebsprüfung bescheinigt. Der Verein kann sich gegenüber dem Finanzamt nicht auf ein ihm erteiltes Zertifikat oder Testat von Dritten (z.B. vom Verkäufer der EDV-Anlage) bezüglich der GoBD-Konformität seiner DV-Anlage berufen. Der Verein trägt gegenüber dem Finanzamt also die alleinige Verantwortung.

#### **Ergänzende Informationen zur Datenträgerüberlassung**

Die GoBD sehen vor, dass im Rahmen einer Außenprüfung auf Verlangen der Finanzverwaltung - neben den aufzeichnungs- und aufbewahrungspflichtigen Daten auch alle zur Auswertung der Daten notwendigen Strukturinformationen in maschinell auswertbarer Form bereitgestellt werden müssen. Die angeforderten Strukturinformationen sind jedoch vor allem kleineren und mittleren Vereinen häufig nicht bekannt. Da gerade die Datenträgerüberlassung dem geprüften Verein erhebliche Probleme bereiten kann, werden Informationen zur Datenträgerüberlassung als Hilfe bereitgestellt (BMF Referat IV A 4 vom 14.11.2014).

## **Grundsätze ordnungsgemäßer Buchführung (Allgemein)**

Die Buchführung des Vereins ist ordnungsgemäß, wenn sie den gesetzlichen Vorschriften entspricht und so beschaffen ist, dass ein sachverständiger Dritter (z.B. Betriebsprüfer der Finanzbehörde) ohne fremde Hilfe innerhalb angemessener Zeit einen Überblick über die Geschäftsvorfälle und über die Vermögens-, Finanz- und Erfolgslage des Vereins erhält. Die Geschäftsvorfälle müssen sich in ihrer Entstehung und Abwicklung verfolgen lassen.

Um dieses Ziel zu erreichen sind folgende Grundsätze und alle wichtigen Richtlinien hinsichtlich der Buchführung und Rechnungsstellung zu beachten.

- Grundsatz der **Richtigkeit** und Willkürfreiheit: Die Geschäftsvorfälle müssen tatsächlich stattgefunden haben und objektiv aus den Büchern hergeleitet werden können.
- Grundsatz der **Klarheit** und Übersichtlichkeit: Die Buchführung muss klar und übersichtlich durchgeführt werden, sodass auch sachverständige Dritte dies nachvollziehen können.
- Grundsatz der **Einzelbewertung**: Alle Vermögensgegenstände müssen einzeln bewertet werden. Gruppenbewertungen werden aber in bestimmten Fällen zugelassen.
- Grundsatz der **Vollständigkeit**: Die Buchführung muss vollständig, dh. lückenlos sein.
- Grundsatz der **Ordnungsmäßigkeit**: Alle Geschäftsvorfälle müssen zeitnah und chronologisch verbucht werden.
- Grundsatz der **Sicherheit**: Alle Unterlagen müssen ordnungsgemäß archiviert werden.
- Belegprinzip: Jedem Geschäftsvorfall muss ein Beleg zugrunde liegen.

#### **Kurz:**

#### **Klarheit**

- klar und übersichtlich
- Eintragungen in einer lebendigen Sprache
- Abkürzungen erläutern
- Änderungen müssen erkennbar sein
- Bücher Blatt für Blatt bzw. Seite für Seite nummerieren
- Daten auf Datenträgern während der Aufbewahrungsfrist verfügbar halten

#### **Wahrheit**

- vollständige, richtige, zeitgerechte und geordnete Erfassung sämtlicher Geschäftsvorfälle (Einnahmen nicht mit Ausgaben verrechnen!)
- ursprüngliche Buchungsinhalte nicht unleserlich machen, kein Radieren, keine Bleistifteintragungen
- gespeicherte Daten während der Aufbewahrungsfrist nicht löschen oder überschreiben
- keine Leerräume zwischen den Buchungen
- Kasseneinnahmen und -ausgaben täglich aufzeichnen
- mindestens am Ende jedes Geschäftsjahres eine Inventur durchführen

#### **Nachprüfbarkeit**

- keine Buchung ohne Beleg (ggf. Eigenbelege erstellen)
- laufende Nummerierung und geordnete Ablage der Belege

#### **Ordnungsgemäße Aufbewahrung**

- Buchführungsunterlagen
- Aufzeichnungen
- Inventare
- Jahresabschlüsse
- Lageberichte
- Eröffnungsbilanzen
- Buchungsbelege

#### **6** Jahre

- Empfangene Geschäftsbriefe
- Wiedergaben der abgesandten Geschäftsbriefe
- Sonstige Unterlagen, soweit sie für die Besteuerung von Bedeutung sind

Die Aufbewahrungsfrist beginnt mit dem Schluss des Kalenderjahres, in dem der Jahresabschluss einschließlich seiner Anlagen aufgestellt wurde.

Die vom Bundesministerium der Finanzen herausgegebenen Grundsätze zur [ordnungsmäßigen Führung und Aufbewahrung von Büchern, Aufzeichnungen und](https://datenbank.nwb.de/Dokument/Anzeigen/800308/)  [Unterlagen in elektronischer Form sowie zum Datenzugriff \(GoBD\)](https://datenbank.nwb.de/Dokument/Anzeigen/800308/) konkretisieren die Grundsätze ordnungsmäßiger Buchführung steuerrechtlich.

#### **Quelle**

§§ 140–148, 154, 158 AO, § 239, 243, 244 HGB

## **Finanzbuchführung/Finanzbuchhaltung**

Die Begriffe Buchführung und Buchhaltung werden häufig synonym verwendet, da in den meisten Gesetzen der Begriff "Buchführung" verwendet wird. In früheren Jahren zeichnete man diese Geschäftsvorfälle in Büchern auf, daher der Begriff "Buchführung". Mit Buchhaltung wird lediglich die institutionelle Einrichtung (Organisationseinheit) des Vereins bezeichnet, in der die Buchführung durchgeführt wird.

Der Gesetzgeber hat eine Reihe von Buchführungs- und Aufzeichnungspflichten erlassen. Diese richten sich je nach der Rechtsform und der Größe eines Vereins.

Alle Vereine sind verpflichtet, laufende chronologische und sachlich geordnete Geschäftsvorfälle (Einnahmen und Ausgaben) lückenlos, innerhalb eines bestimmten Zeitabschnitts (Geschäftsjahres), wertmäßige zu erfassen.

Ziel der Buchführung ist es:

- Zu jederzeit den Stand über die Vermögenslage und der Schulden des Vereins festzustellen und nachzuweisen.
- Mindestens einmal im Jahr in der Einnahmen-Überschussrechnung durch Gegenüberstellung von Einnahmen/Ausgaben den Überschuss (Gewinn) zu ermitteln.
- Gesetzlich vorgeschriebenen Angaben und Informationen bereitzustellen, auf deren Grundlage die Finanzbehörden die Besteuerung des Vereins vornehmen.

Die Buchführung selbst dient in erster Linie der Dokumentation, durch Aufzeichnen der Geschäftsvorfälle (Buchen). Sie erfasst also alle Zahlen, die im Verein auf Grund von Belegen anfallen und wird als Teilbereich der Finanzbuchhaltung dem Rechnungswesen eines Vereins zugeordnet.

Das Rechnungswesen des Vereins enthält außer der Buchführung als Teilbereich der Finanzbuchhaltung die Hauptgebiete Kosten- und Leistungsrechnung, Statistik sowie die Planungsrechnung (mengen- und wertmäßige Planung der zukünftigen Vereinsentwicklung).

#### **Quelle**

§ 145 AO, § 146 AO, § 158 AO

## **Gesetze und Richtlinien geben den Aufgabenkatalog vor**

Buchführung ist die Grundlage des gesamten Rechnungswesens im Verein und liefert das Zahlenmaterial für die Preiskalkulation der angebotenen Sportarten und die Beurteilung der Wirtschaftlichkeit des sportlichen Leistungsprozesses, indem sie alle Kosten, die dem Angebot aller sportlichen Leistungen dienen, genau aufzeichnet.

Jeder Verein benötigt aus den nachfolgend aufgeführten Gründen Aufzeichnungen:

- Verschaffen eines Überblickes über das Vermögen und der Schulden.
- Vermögen und Schulden in der EÜR/Bilanz dokumentieren und mit einem Inventar nachweisen.
- Feststellung und systematisch geordnete Aufzeichnung aller Vorgänge, die Vermögenswerte und Schulden verändern.
- Ermittlung des Erfolges durch Gegenüberstellung von Einnahmen und Ausgaben, dies erfolgt mindestens einmal im Jahr in der Einnahmen- Überschuss- Rechnung oder durch Bilanzierung/Gewinn- und Verlustrechnung.
- Bereitstellung der gesetzlich vorgeschriebenen Angaben, auf deren Grundlage die Finanzbehörden die Besteuerung des Vereins vornehmen
- Liefert Beweismittel bei Rechtsstreitigkeiten, sowie weitere Informationen für Behörden, Gerichte, Banken usw.
- Liefert die Zahlen für die Kalkulation der angebotenen Sportarten

Den Vereinen wird empfohlen insgesamt mehr Wert auf eine ordnungsgemäße Buchführung zu legen, denn neben den steuerrechtlichen Anforderungen ist die Buchführung als Instrument der Vereinsvorstände für fundierte Entscheidungen und Kontrollen für verschiedene Maßnahmen ein unverzichtbares zahlenmäßiges Spiegelbild der Vereinssituation.

## **Weiterführende Informationen:**

Ziele und Aufgabenbereiche der Finanzbuchführung

#### **Quelle**

§§ 140, 141 AO, §§ 238, 239 HGB

## **Die Buchführung**

## **Festgestellte Mängel in der Buchführung! Was ist zu tun?**

Allgemeine Anforderungen an die Buchführung

Die Buchführung muss so beschaffen sein, dass sie einem sachverständigen Dritten innerhalb angemessener Zeit einen Überblick über die Geschäftsvorfälle und über die Lage des Unternehmens vermitteln kann. Die Geschäftsvorfälle müssen sich in ihrer Entstehung und Abwicklung verfolgen lassen, d.h., sie muss vollständig, formal richtig, zeitgerecht und geordnet sein. Eine genutzte Software muss den Grundsätzen der ordnungsgemäßen Buchführung entsprechen und über eine Funktion zur Übermittlung der Daten im Rahmen der Betriebsprüfungen verfügen, Grundsätze zum Datenzugriff und zur Prüfbarkeit digitaler Unterlagen (GDPdU).

Beispiele für Buchführungsmängel:

- Bareinnahmen werden unregelmäßig aufgezeichnet.
- für Tageseinnahmen fehlen Belege,
- Kassenaufzeichnungen sind nicht zeitgerecht oder enthalten Fehlbeträge,
- Bestände sind oft negativ,
- Bankeinzahlungsbelege von Bargeld fehlen,
- Rechenfehler,
- die Nichtverbuchung von Einnahmen bzw. Ausgaben,
- die unvollständige Aufzeichnung des Wareneingangs,
- die Nichtverbuchung von Einnahmen bzw. Ausgaben, oder Löhnen,
- fehlende oder fingierte Belege,
- Nichteinhaltung der Ordnungs- und Aufbewahrungsvorschriften,

Der Bundesfinanzhof (BFH) hat 2011 in einem Fall entschieden, wann bei formellen Buchführungsmängel die Finanzverwaltung bereits berechtigt ist, Schätzungen vorzunehmen. Dies kann bereits der Fall sein, wenn Unterlagen, soweit sie für die Besteuerung von Bedeutung sind, nicht geordnet aufbewahrt wurden.

Ist eine Buchführung ganz oder teilweise nicht nach § 158 AO der Besteuerung zugrunde zu legen, sind die Besteuerungsgrundlagen grundsätzlich nach § 162 Abs. 2 Satz 2 AO zu schätzen.

## **Quelle**

§§145, 146, 147, 158, 162 Abs. 2 Satz 2 AO, BFH XI R 5-10, BFH/NW 2012, 1921,

## **Grundsatz der Buchführung: "Keine Buchung ohne Beleg". Was ist aber, wenn der Beleg fehlt? Jetzt hilft der Eigenbeleg!**

Ein Grundsatz der ordnungsgemäßen Buchführung verlangt "Keine Buchung ohne Beleg". Dennoch kommt es vor, dass für bestimmte Einnahmen/Ausgaben kein Beleg vorhanden, oder verloren gegangen ist. Da im Steuerrecht für Aufwendungen immer ein Nachweis erforderlich ist, muss für diese Fälle ein Eigenbeleg erstellt werden.

Dieser Eigenbeleg sollte vom Kassierer angefertigt und vom Vorsitzenden abgezeichnet werden. Möglich wäre es auch, dass diese Tätigkeit der/die Mitarbeiter/in übernimmt, die für eine verlorene oder nicht vorhandene Rechnung/Quittung verantwortlich ist. Dies gilt auch für Geschäftsvorfälle die mangels Belege stattfinden (Verkauf von Speisen und Getränken während einer Sportveranstaltung).

Eigenbelege dokumentieren einen tatsächlich stattgefundenen Geschäftsvorgang, so dass bei einer Prüfung von Finanzamt eine Einnahme oder Ausgabe belegbar ist. Sie dürfen allerdings nicht zur Regel werden und sollten nur als Notlösung betrachtet werden.

Bei kleinen Ausgaben des täglichen Lebens und der Nutzung von (Münz-) Automaten (Telefon, Kopierer, Parkuhr, Porto) oder bei Trinkgeldern stellt sich der Eigenbeleg als eine durchaus übliche und erlaubte Geschäftspraxis dar.

Der Eigenbeleg kann auch handschriftlich erstellt werden, wegen der Einheitlichkeit und Nutzung im Verein sollte er aber besser mit EDV und als Muster zur Verfügung gestellt werden.

Ein korrekter Eigenbeleg muss folgende Angaben enthalten:

- Zahlungsempfänger mit vollständiger Anschrift.
- Art der Aufwendung.
- Datum der Aufwendung/des Kaufs.
- Kosten (Gesamtpreis, ggf. Einzelpreis pro Stück sowie Umsatzsteuersatz).
- Beleg für die Höhe des Preises (soweit möglich, zum Beispiel durch Preisliste).
- Grund für den Eigenbeleg
- Datum und eigene Unterschrift

#### **Umsatzsteuerpflichtige Vereine**

Das Umsatzsteuergesetz verlangt für den Abzug von Vorsteuerbeträgen eine ordentliche Rechnung. Dies ist bei einem Eigenbeleg nicht der Fall, deshalb ist ein Vorsteuerabzug grundsätzlich nicht möglich (§14 i.V.m. §15 UStG). Der Beleg kann aber in voller Höhe, als Bruttobetrag verbucht werden. Da auch Eigenbelege zu den Buchungsunterlagen gehören, unterliegen sie auch der gesetzlichen Nachweispflicht (10 Jahre).

## **Buchführungssysteme und Formen der Buchführung**

Als Buchführungssysteme werden bezeichnet:

- Einfache Buchführung und
- Doppelte Buchführung

#### **Einfache Buchführung:**

Bei der einfachen Buchführung werden nur die Einnahmen und Ausgaben in zeitlicher Abfolge erfasst und wird überwiegend von kleinen Vereinen genutzt.

Das Jahresergebnis wird nur durch Gegenüberstellung der tatsächlichen Einnahmen und Ausgaben des Geschäftsjahres im Rahmen der Einnahmen-Überschuss-Rechnung ermittelt.

Vermögen am Jahresende

./. Vermögen am Jahresanfang

\_\_\_\_\_\_\_\_\_\_\_\_\_\_\_\_\_\_\_\_\_\_\_\_\_ = Gewinn bzw. Verlust

#### **Doppelte Buchführung:**

Wenn die gesetzlichen Vorschriften oder die Vereinssatzung es vorsehen, ist eine [doppelte Buchführung](https://www.rechnungswesen-portal.de/Fachinfo/Grundlagen/Doppik-doppelte-Buchfuehrung.html) mit Jahresabschluss einzurichten. Sie ist aufwändiger, aber auch aussagekräftiger als die Einnahmen- und Ausgabenrechnung. Ihre wichtigsten Bestandteile sind die Bilanz und die Gewinn- und Verlustrechnung. Bilanz mit Gewinn- und Verlustrechnung werden, ergänzt durch Erläuterungen, als "Jahresabschluss" zusammengefasst. Der Jahresabschluss und die ihm zugrunde liegende Buchführung dienen dem Verein als Datengrundlage für die Finanzplanung.

#### **Kurz**

- Alle Geschäftsvorfälle werden in zeitlicher und sachlicher Reihenfolge / Ordnung erfasst, d.h. jeder Geschäftsvorfall wird doppelt gebucht.
- Das Jahresergebnis wird zweifach ermittelt.

#### **Formen der doppelten Buchführung**

- Durchschreibebuchführung auf Kontenblätter (veraltet)
- Journalbuchführung (sog. Amerikanisches Journal)
- EDV- Buchführungsprogramme

Die Körperschaftsteuererklärung und die Erklärungen zu gesonderten und ggf. einheitlichen Feststellungen von Besteuerungsgrundlagen sind nach amtlich vorgeschriebenem Datensatz durch Datenfernübertragung an die Finanzverwaltung zu übermitteln (§ 31Abs. 1a Satz 1 KStG). Für die elektronische authentifizierte Übermittlung benötigen auch Vereine ein Zertifikat. Dieses erhalten Sie im Anschluss an Ihre Registrierung auf der Internetseite www.elster.de. Bitte beachten, dass der Registrierungsvorgang bis zu zwei Wochen dauern kann. Die Abgabe der Erklärungen in Papierform ist nur noch in Härtefällen zulässig (§ 31 Abs. 1a Satz 2 KStG i. V. mit § 150 Abs. 8 AO).

Aus diesen Gründen wird die Nutzung eines [Buchführungsprogramm](http://www.wirtschaftslexikon24.com/d/buchf%C3%BChrungssysteme/buchf%C3%BChrungssysteme.htm) empfohlen, das zur Übermittlung genutzt werden kann, oder die Übermittlung mittels Elster nutzen.

Programme zur elektronischen Übermittlung finden Sie unter [https://www.elster.de/elster\\_soft\\_nw.php](https://www.elster.de/elster_soft_nw.php)

### **Quelle**

§§ 140, 141 AO, § 4 Abs. 3 EStG, R 5.2 Abs. 2 Einkommensteuer-Richtlinien 2008,§ 161 Abs. 1 Abgabenordnung

## **Buchführung mit einem Tabellenkalkulationsprogramm verlangt besondere Anforderungen**

Diese Aufzeichnungen der Vereine sind nicht nur aus steuerlicher, sondern vor allem aus zivilrechtlicher Sicht erforderlich, da nach üblichen Vereinssatzungen der Vorstand einen Rechenschaftsbericht abzulegen hat.

Die Satzung eines Vereins sieht weiterhin die Wahl von Kassenprüfer/innen vor, die wiederum der Mitgliederversammlung die Entlastung des Vorstands vorschlagen - oder eine Entlastung versagen.

Viele kleinere Vereine zeichnen ihre Einnahmen und Ausgaben immer noch manuell auf und bedienen sich hier der EDV mittels eines Tabellenkalkulationsprogramms in der Form eines Journals.

Die Journalbuchführung ist insbesondere für kleine und mittlere Vereine ideal, die weder körperschaftsteuer- noch umsatzsteuerpflichtig in Erscheinung treten. Sie ist sehr leicht zu erlernen, verlangt kaum Buchführungskenntnisse und wird in vollem Umfang den Anforderungen an eine doppelte Buchführung gerecht. Sie kann manuell auf Journalblättern oder EDV-gestützt mit einem Tabellenkalkulationsprogramm (z. B. Excel) durchgeführt werden.

Diese Art der Buchführung verliert allerdings immer mehr an Bedeutung, zumal es, bedingt durch die steuerrechtliche Aufteilung des Vereins in die verschiedenen Tätigkeitsbereiche und die damit verbundene Anzahl der Sachkonten, den heutigen Anforderungen an eine Vereinsbuchführung nicht mehr gerecht werden kann.

Unabhängig davon, ob ein Verein wirtschaftliche Tätigkeiten als Unternehmer ausübt, besteht die rechtliche Verpflichtung, die Einnahmen und Ausgaben lückenlos und geordnet aufzuzeichnen. Aufzeichnungen sind dann ordnungsgemäß, wenn sie wahr, vollständig und zeitnah erfolgen.

Daneben bestehen folgende steuerliche Einzelaufzeichnungspflichten:

- gesonderte Aufzeichnung des Wareneinkaufs
- gesonderte Aufzeichnung des Warenverkaufs
- gesonderte Aufzeichnung von Geschenken und Bewirtungsausgaben, die nicht in den ideellen Bereich fallen
- gesonderte Aufzeichnung von angeschafften Wirtschaftsgütern einschl. geringwertiger **Wirtschaftsgüter**
- Führung von Lohnkonten, wenn Mitarbeiter beschäftigt werden oder Aushilfstätigkeiten erfolgen
- besondere Aufzeichnungen bei pauschal versteuerten Arbeitslöhnen
- gesonderte Aufzeichnungen der Rücklagenbildungen
- besondere Aufzeichnungen für Zuwendungsbestätigungen

Eine Journalbuchführung müsste demnach folgende Spalten aufweisen:

- Kasse, Bankkonto (mit Einnahmen und Ausgaben)
- Einnahmen ideeller Bereich (Mitgliedsbeiträge, Spendeneingänge, Zuschüsse)
- Ausgaben für den ideellen Bereich
- Einnahmen aus Vermögensverwaltung (Zinsen, Mieten, Pachten etc.)
- Ausgaben für Vermögensverwaltung
- Einnahmen aus Zweckbetrieb (Eintrittsgelder, Kursgebühren, Start-Meldegelder)
- Ausgaben für Zweckbetriebe
- Einnahmen aus steuerpflichtigen wirtschaftlichen Geschäftsbetrieben (Verkauf Speisen und Getränke, Werbung, Sponsoring)
- Ausgaben für steuerpflichtige wirtschaftliche Geschäftsbetriebe
- sonstige Ausgaben (die am Jahresende aufzuteilen sind)

#### **Hinweise**

Finanzämter verlangen die Aufschlüsselung der Kontenklassen

(Sachkontenbezeichnungen der Einnahmen und Ausgaben) in den jeweiligen Tätigkeitsbereichen. Aus diesem Grund wird eine selbst erstellte Buchführung mit einem Tabellenkalkulationsprogramm oft sehr unübersichtlich. In den meisten Fällen muss zusätzlich am Ende des Jahres eine Einnahmenüberschussrechnung selbst zusammengestellt werden. Kommt noch das Führen des Anlagenverzeichnisses (Abschreibungen) und das Berechnen von Rücklagen hinzu wird die Buchführung unübersichtlich.

Aus Gründen der Rationalität und aus Gründen der Transparenz ist es den meisten Vereinen anzuraten, die Buchhaltung mit Hilfe eines EDV-Programms zu führen.

Zu beachten ist insbesondere, dass die Abgabe der Erklärungen in Papierform nur noch in Härtefällen zulässig (§ 31 Abs. 1a Satz 2 KStG i. V. mit § 150 Abs. 8 AO).

#### **Quelle:**

§ 259 BGB, § 143 AO, § 4 Abs. 5 Punkt 1 und 2 EStG

## **Buchen mit EDV**

Vereine nutzen nicht nur für die Verwaltung ihrer Mitglieder vermehrt EDV-Programme, sondern zunehmend auch für die Buchführung.

Verschieden Softwareentwickler, auch Verbände, haben zur Bewältigung der Buchhaltung in Vereinen spezielle Programme von Ein-Platz-Systemen bis hin zur Online-Lösung entwickelt. Meist steht in diesen Programmen ein speziell autorisierter DATEV-Kontenrahmen für Vereine, Stiftungen und gemeinnützigen GmbH´s (SKR 49) zur Verfügung, aus denen der Vereinsmitarbeiter schnell seinen eigenen Kontenrahmen zusammenstellen kann.

Der SKR49 sorgt im Übrigen dafür, dass einer Buchung der korrekte steuerliche Bereich zugeordnet wird. Eine Hilfe, die nicht zu unterschätzen ist.

Je nach Größe und Struktur des Vereines macht es Sinn, sich nach einer geeigneten Software für die Unterstützung der Buchführungsarbeit anzusehen. Oft geben Optik, Bedienung, Kosten und der Standort der Buchführungstätigkeiten den Ausschlag einer Anschaffung. Nicht zu vergessen sind Schulungsmaßnahmen und ein kostengünstiger Support.

Bei der Auswahl der Software sollte man sich daher Zeit lassen und genau prüfen, was der Verein mit dem Einsatz einer Software erreichen will.

Folgende Aspekte können hierbei hilfreich sein:

- Die Bedienbarkeit soll auch für Nicht-Buchhaltungs-Profis weitgehend selbsterklärend sein
- systematische Abbildung aller steuerlichen Tätigkeitsbereiche eines Vereins
- alternative Eingabemasken für extraschnelles Buchen von Bank und Kasse
- automatische Auswertungen zur steuerlichen Einnahmen-Überschuss-Rechnung nach Tätigkeitsbereichen
- automatisierte Umsatzsteuervoranmeldung
- umfangreiche Plausibilitäten zur sicheren Belegerfassung
- Möglichkeiten für das Buchen nach Kostenstellen (Abteilung und/oder Veranstaltungen)
- $\ddot{\phantom{0}}$

Vereine nutzen zum Teil noch traditionelle Buchhaltungsprogramme offline. Nicht schleichend, sondern immer stärker bekommt die Offline Buchhaltung starke Konkurrenz in Form von [Online Buchhaltungsprogrammen.](https://www.gruenderlexikon.de/checkliste/fuehren/buchhaltung/buchhaltungssoftware/) Dies stellt den Vereinsvertreter vor die Frage, welche Variante zu bevorzugen ist. Auch hier ist Ruhe angesagt, um das ideale Buchhaltungsprogramm auszuwählen, dass den Bedürfnissen des eigenen Vereins gerecht wird.

Einige Vor- und Nachteile der internetfähigen Buchführung

#### **Vorteile:**

- Keine Installation erforderlich
- Immer aktuelle Versionen
- Beachtung der Rechtsvorschriften
- Keine Datensicherung, automatische Backups
- Unbegrenzte Mandantenmöglichkeit
- Verteilung von Rechten an Entscheidungsträger im Verein (Lese, Buchung, Änderung)
- Jederzeitige Verfügbarkeit der Daten von Orten, die über einen Internetanschluss verfügen durch Eingabe der Zugangsdaten
- Gleichzeitiger Zugang von Berechtigten
- Keine Neuinstallationen von Programmen bei Neuwahlen im Verein
- Integriertes SEPA-Lastschriftverfahren
- Exportieren/Importieren von Daten
- Reduzierung von Raum-, Personal- und Lagerkosten
- Externe Problemlösungen
- Kostenloser Support (DFBnetFinanz) mit Einsichtnahme in das Programm auf Wunsch des Anwenders
- Zugangsmöglichkeit für Steuerberater können geregelt werden
- …

#### **Nachteile:**

- Installation
- Browserabhängige begrenzte Seiteneinstellungen
- Langsame Datenleitung
- Daten bleiben im Verein
- Datenverlust am defekten PC
- Zusätzliche Maßnahmen der Datensicherung
- Internetanbindung für das Buchen erforderlich
- Support umständlich
- Daten zum Steuerberater oft nur mit Datenträger möglich
- Keine gemeinsame Programmnutzung
- Kostenintensive Updates
- …

#### **Hinweis:**

Vereine, die möglicherweise über ein umfangreiches Anlagevermögen verfügen, sollten daran denken, dass die Software auch über eine Anlagenverwaltung verfügt. Immer mehr fordern die Finanzbehörden Anlagenverzeichnisse und das Abschreiben von angeschafften Anlagevermögen (Vereinsheim, Sporthallen, Pflegemaschinen, Sportgeräte etc.).

#### **Quelle:**

Buchführungsrichtlinien - [Gabler Wirtschaftslexikon](https://wirtschaftslexikon.gabler.de/definition/buchfuehrungsrichtlinien-31217)

## **Stapelbuchung oder Dialogbuchung**

#### **Stapelbuchungen**

Als Stapelbuchungen werden in der EDV-gestützten Buchführung diejenigen Buchungen bezeichnet, die zunächst nur erfasst werden, ohne endgültig im Journal oder auf den Konten gespeichert zu werden, also im Prinzip eine Organisationsform der Datenerfassung. Bei Stapelbuchungen werden die Buchungen in einer Buchungsmaske erfasst, aber nicht gebucht, sondern in einem Stapel zwischengelagert.

Anschließend sind noch Kontrollen, Korrekturen und Löschungen möglich, bevor der Stapel in das Journal gebucht wird. In einigen Buchhaltungsprogrammen ist keine Buchung auf dem Konto zu sehen, solange sie noch im Stapel steht. Viele nicht umsatzsteuerpflichtige Vereine buchen das ganze Jahr über im Stapel, obwohl das nicht korrekt ist (Grundsatz der Nachprüfbarkeit). Bei Durchführung des Jahresabschlusses werden alle Buchungen dann automatisch in den Dialogbereich und damit endgültig ins Journal übernommen.

Umsatzsteuerpflichtige Vereine müssen den Stapel in das Journal übernehmen, bevor sie die Umsatzsteuervoranmeldung dem Finanzamt übermittelt.

#### **Achtung:**

Die Grundsätze zur ordnungsgemäßen Führung und Aufbewahrung von Büchern, Aufzeichnungen und Unterlagen in elektronischer Form sowie zum Datenzugriff (GoBD), die ab 01.01.2020 anzuwenden sind, verlangen, dass Veränderungen und Löschungen von und an elektronischen Buchungen so protokolliert werden müssen, dass die Voraussetzungen gem. § 146 Abs. 4 AO gewährleistet sind, d.h. keine Buchung oder Aufzeichnung so verändert werden darf, dass der ursprüngliche Inhalt nicht mehr feststellbar ist.

#### **Dialogbuchung**

In der EDV-Buchführung ist dies eine Bezeichnung für einzelne zu buchende Geschäftsvorfälle, die nach Eingabe der Daten in der Buchungsmaske "Dialogbuchung" sofort auf Konten gebucht werden und sich dadurch sofort im Journal wiederfinden.

Muss eine Dialogbuchung aufgrund eines Fehlers korrigiert, geändert oder gar gelöscht werden, kann diese Buchung nur unter Zuhilfenahme der Stornierfunktion bearbeitet werden.

Eine Stornobuchung ist eine (zulässige) Rückbuchung zur Aufhebung (Stornierung) einer bereits erfolgten unrichtigen Buchung.

#### **Die Buchungsmasken**

Die Buchungsmasken "Stapelbuchen" und "Dialogbuchen" unterscheiden sich in den Buchführungsprogrammen nur in der Buchungsart. Stapelbuchungen können Sie löschen, Dialogbuchungen nur stornieren.

§ 146 Abs. 4 AO, BMF v. 28.11.2019 - IV A 4 - S 0316/19/10003 :001 BStBl 2019 I S. 1269

## **Kontenplan und Gewinnermittlung**

## **Kontenrahmen, jetzt werden die Auswertungen transparenter**

Der Kontenrahmen dient als Richtlinie und Empfehlung für die Aufstellung eines konkreten Kontenplans in einem Verein. Damit sollen einheitliche Buchungen von gleichen Geschäftsvorfällen erreicht werden.

Es gibt keine steuerrechtliche Verpflichtung zur Nutzung bestimmter Kontenrahmen, vorgeschrieben ist lediglich, die Aufzeichnungen geordnet vorzunehmen und Einnahmen und Ausgaben getrennt aufzuzeichnen. Zusätzlich muss die Kontierung, die Gliederungsvorgaben des EÜR- Vordrucks, bzw. die gesetzliche Gliederung der Gewinnund- Verlust-Rechnung (GuV) und Bilanz berücksichtigt werden.

#### **Gliederung des SKR 49**

Kontenrahmen fassen die verschiedenen Kontenarten in so genannten Kontenklassen zusammen und nummerieren diese.

Der Kontenrahmen ist meist nach dem Zehnersystem in Kontenklassen gegliedert. Hier sind die in ihrem Wesen und Inhalt möglichst ähnlichen Konten gebündelt und einem Prinzip folgend aufgebaut. Die erste Stelle gibt die Kontenklasse an. Die zweite Stelle gibt die Kontengruppe an. Innerhalb der Kontengruppen kann in Kontenarten (Untergruppen) unterteilt werden.

In gemeinnützigen Vereinen stellt die getrennte Erfolgsrechnung - also die Aufteilung aller Einnahmen und Ausgaben auf die klassischen 4 Tätigkeitsbereiche

- ideellen Bereich,
- Vermögensverwaltung,
- Zweckbetriebe und
- steuerpflichtigen wirtschaftlichen Geschäftsbetriebe

besondere Anforderungen an die Kontierung.

Die Konten werden zunächst nach den steuerlichen Bereichen in Klassen gegliedert und dort finden sich jeweils analoge Konten für zusammengehörige Ausgaben und Einnahmen. Diesem Prinzip folgen die DATEV- Kontenrahmen SKR 49 und SKR 99.

Für Vereine bietet die DATEV zwei Kontenrahmen an:

- den SKR 49 (Branchenlösung für Vereine/Stiftungen)
- den SKR 99 (Spezialkontenrahmen zur Gemeinnützigkeit)

Die Kontenrahmen unterscheiden sich nur im Aufbau der Grundstruktur bei der Gliederung der Bestandskonten. Der SKR 49 gliedert nach Aktiv- und Passiv-Seite der Bilanz, der SKR 99 benutzt die gängigere Unterscheidung nach Anlage- und Umlaufvermögen (siehe SKR 49\_99).

Die meisten gemeinnützigen Vereine nutzen den SKR 49.

## **Vom Kontenrahmen zum Kontenplan**

Der Verein TuS Beispiel 09 will ab sofort die Buchführung selbst in die Hand nehmen und seine Geschäftsvorfälle mit einem automatisierten Buchführungsprogramm buchen.

Da der Verein über keine/n Buchhaltungsexperten/in verfügt, der/die möglicherweise einen Kontenplan selbst erstellen könnten, entscheidet sich der Verein für den DATEV Standardkontenrahmen 49 (SKR 49).

Dieser Kontenrahmen unterstützt nicht nur Vereine, sondern auch Stiftungen und gemeinnützige GmbHs und verfügt deshalb über mehr als 1000 Konten.

#### **Den Kontenplan einrichten.**

Aus der standardisierten Vorlage entwickelt der Verein seinen ganz individuellen Kontenplan. Nicht benötigte Konten sollten nicht gelöscht werden und nicht vorhandene Konten sollten anstatt einer Neuanlage besser durch Kopieren hinzugefügt werden. Je umfangreicher ein Kontenplan ausfällt, desto transparenter ist die Buchführung, da mehr Einzelkonten unterschieden werden können. Werden allerdings zu viele Konten gebucht, dann kann auch die Buchführung mal leicht unübersichtlich werden.

Um festzustellen welche Konten jetzt eingerichtet werden müssen, ist es empfehlenswert, vorhandene Geschäftsvorfälle des Vereins den jeweiligen Tätigkeitsbereichen mit dem entsprechenden Konto zuzuweisen.

#### **Beispiele:**

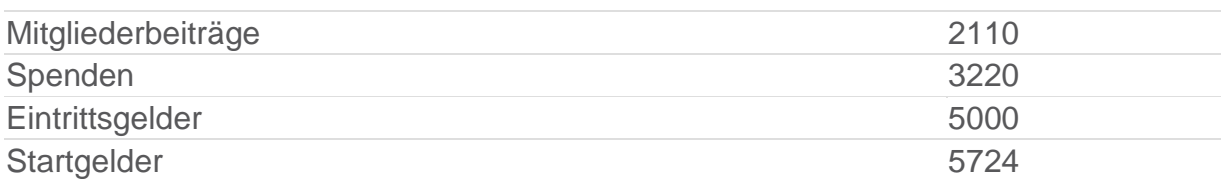

Idealerweise wäre der Weg zum passenden Kontenplan für Vereinsvertreter die Absprache mit einem bekannten Buchhalter oder Steuerberater. Wurde der Verein bereits von einem Steuerberater betreut, sollte sich der Verein von ihm die letzte Einnahmen-Überschuss-Rechnung mit Kontennachweis aushändigen lassen. Das macht vieles einfacher.

Als Auszug aus dem Kontenrahmen SKR 49 wird ein typisch genutzter Vereins-Kontenplan als Muster beigelegt.

## **Der Standard Kontenrahmen 49 (SKR 49)**

Der Kontenrahmen soll Ordnung schaffen. Er legt fest, wie Geschäftsvorfälle zu buchen sind. Er ist er nach einem Zehnersystem aufgebaut. Die Konten werden zunächst nach Sachgebieten in 10 Klassen und zwar 0-9 eingeteilt. Jede Kontenklasse wird dann in 10 Kontengruppen, dann in 10 Kontenarten und schließlich noch in 10 Kontenunterarten unterteilt.

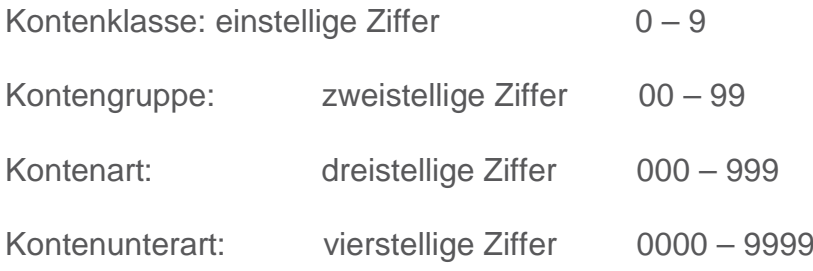

#### **Beispiel: SKR 49 DATEV**

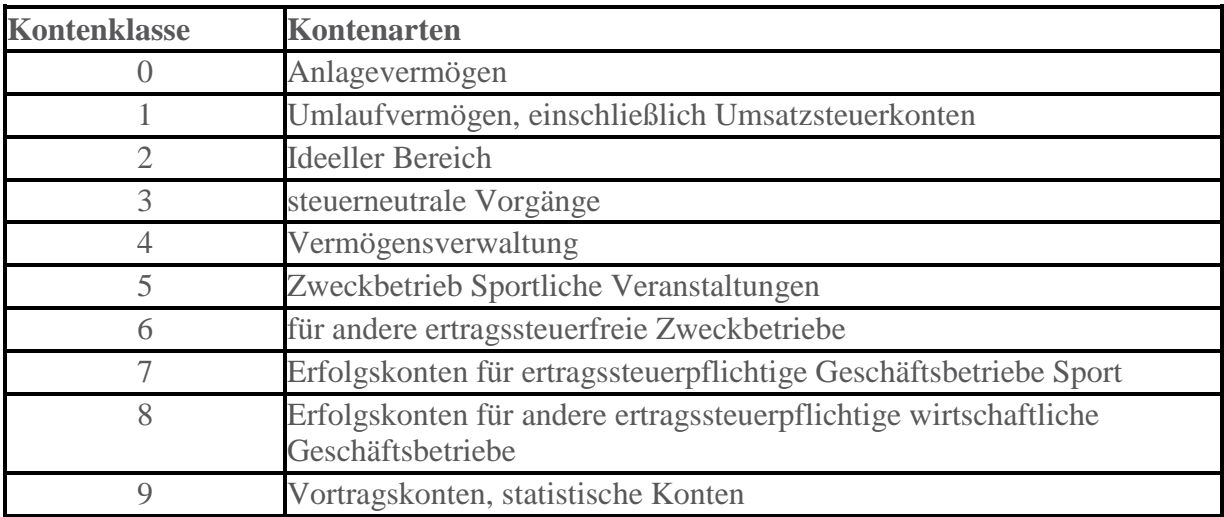

Der Standardkontenrahmen (SKR) gliedert sich nach Aktiv- und Passiv-Seite der Bilanz. Extra ausgewiesen sind Bereiche

- **Zweckbetrieb Sportliche Veranstaltung und**
- **Erfolgskonten für ertragssteuerpflichtige Geschäftsbetriebe Sport**,

weil die steuerliche Einordnung von Amateur- und bezahlten Sport unterschiedlich ist und nach § 67a der Abgabenordnung Optionsmöglichkeiten für die Zweckbetriebseigenschaften bestehen.

Aus dem Kontenrahmen entwickelt dann jeder Verein seinen eigenen Kontenplan, der auf seine Belange ausgerichtet ist. Hierzu richtet sich der Verein nur die für ihn tatsächlich nötigen und geführten Konten ein.

#### **Beispiel:**

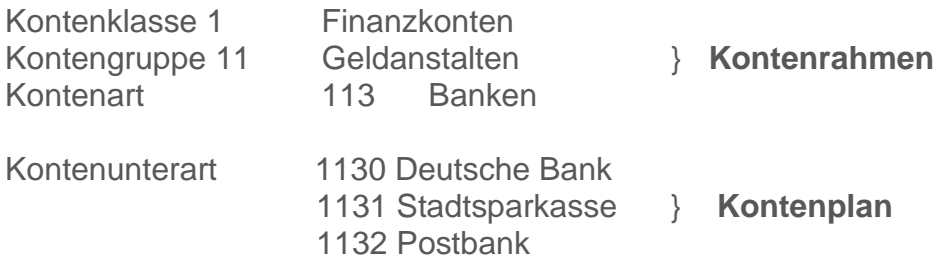

Die Kontonummer 113 Bank bedeutet demnach für den Schatzmeister, das Konto gehört zur Klasse 1, zur Kontengruppe 1 und ist in dieser Gruppe das Konto 3, also Kontonummer 113.

Beispiele zum SKR 49:

0945: Bank, 2110: Mitgliederbeiträge, 3221: Geldzuwendungen, 4150: Zinserträge, 5010: Eintrittsgelder aus Fußballspielen, etc.

#### **Hinweis:**

Kostenfreier Download des SKR 49: [https://www.datev.de/web/de/datev](https://www.datev.de/web/de/datev-shop/material/kontenrahmen-skr-49-vereinestiftungenggmbh/)[shop/material/kontenrahmen-skr-49-vereinestiftungenggmbh](https://www.datev.de/web/de/datev-shop/material/kontenrahmen-skr-49-vereinestiftungenggmbh/)

#### **Weiterführende Informationen:**

<http://www.vereinsknowhow.de/kurzinfos/kontenrahmen.htm>

## **Die Gewinnermittlungsarten**

Auch Vereine sind verpflichtet eine Gewinnermittlung zu erstellen. Bevor im Verein überhaupt mit der Buchführung begonnen wird, ist zu klären, nach welcher Art im Verein der Gewinn ermittelt werden soll.

Der Zeitraum der Gewinnermittlung ist grundsätzlich das Kalenderjahr, sofern kein abweichendes Wirtschaftsjahr vorliegt. Bei der Gewinnermittlung wird in der Regel zwischen zwei Arten unterschieden, nämlich zwischen der Bilanz und der Einnahme-Überschuss-Rechnung.

#### **Bilanzierung**

Ein Verein muss bilanzieren, wenn

- die Umsätze im unternehmerischen Bereich des Vereins (Vermögensverwaltung, Zweckbetriebe, wirtschaftliche Geschäftsbetriebe) mehr als 600.000 Euro im Kalenderjahr betragen, oder
- der Gewinn der wirtschaftlichen Geschäftsbetriebe 60.000 Euro im Wirtschaftsjahr übersteigt und
- das Finanzamt den Verein zur Bilanzierung aufgefordert hat.

#### **Einnahmen-Überschuss-Rechnung**

Vereine können unter bestimmten Voraussetzungen, unabhängig einer Umsatzsteuerpflicht, Ihren Gewinn nach § 4 Abs. 3 Einkommensteuergesetz (EStG) ermitteln. Voraussetzung hierfür ist, dass die Vereine die o.a. Grenzen im unternehmerischen Bereich (600.000 Euro / Gewinn 60.000) nicht übersteigen.

Zeit- und Kostenaufwand für diese Form der Gewinnermittlung ist erheblich geringer als bei einer Bilanzierung. Für Vereine ist die Einnahmenüberschussrechnung die einfachste, oft geeignetste Form der Gewinnermittlung.

#### **Wahlrecht:**

Haben Vereine, die nicht buchführungspflichtig sind zu Beginn eines Gewinnermittlungszeitraumes, trotzdem eine Eröffnungsbilanz aufgestellt und dementsprechend eine ordnungsgemäße Buchführung eingerichtet, haben die Form der Gewinnermittlung durch Bestandsvergleich gewählt.

Aufgrund der im Verein meist nicht erreichten Umsätze (siehe oben), und ergänzend der im Verein ehrenamtlich arbeitenden Kassierer/Schatzmeister, ist eine freiwillige Bilanzierung nicht empfehlenswert.

#### **Quelle:**

§ 140, 141 AO, § 238 HGB, § 4 Abs. 1 EStG, § 4 Abs. 3 EStG

## **Betriebseinnahmen - Betriebsausgaben**

#### **Betriebseinnahmen**,

sind Einnahmen im **steuerpflichtigen wirtschaftlichen Geschäftsbetrieb**, wie z.Bsp. Einnahmen aus dem Verkauf von Speisen und Getränken, Werbeleistungen des Vereins, Sponsoring usw.

Die Aufnahme und Auszahlung eines **Darlehens** stellt keine Betriebseinnahme dar. Der Zufluss wird bei der Einnahmen-Überschuss-Rechnung nicht erfasst. Bei der Berechnung der Kontenstände zum Ende des Jahres werden die Darlehens-Zuflüsse aufgezeichnet.

Zu den Einnahmen gehört auch die **Umsatzsteuer** aus dem laufenden Geschäft

#### **Betriebsausgaben**,

sind Aufwendungen, die durch den Betrieb veranlasst sind. Die Betriebsausgaben des wirtschaftlichen Geschäftsbetriebes sind alle notwendigen Aufwendungen, die erforderlich sind, um die Einnahmen zu erzielen.

#### Beispiel:

Aufwendungen für Waren, Personal, Energiekosten, Reinigung, Versicherung, Beiträge, Gebühren, Reparaturen usw.

Der Gesetzgeber schreibt vor, welche Betriebsausgaben den Gewinn nicht mindern dürfen. Dies sind Aufwendungen, die durch den wirtschaftlichen Geschäftsbetrieb zwar veranlasst sind, aber ausdrücklich per Gesetz nicht als abzugsfähige Betriebsausgabe zugelassen wurden.

#### **Beispiel**:

Aufwendungen für **Geschenke** an Personen, die nicht Arbeitnehmer des Vereins sind, z.Bsp. Geschäftspartner (Kunden, Lieferanten, oder ein naher Angehöriger des Geschäftspartners) wenn der Wert für den Empfänger im Wirtschaftsjahr jährlich nicht mehr als 35,- Euro beträgt. Vereine können ihre Geschenke an Geschäftspartner nur bis 35 EUR inklusive der nicht abziehbaren Umsatzsteuer pro Person und Jahr als Betriebsausgaben absetzen (§ 4 Abs. 5 Nr. 1 S.1 EStG). Fällt das Geschenk teurer aus, dann sind die kompletten Ausgaben hierfür nicht abziehbar. Auch der Vorsteuerabzug wird dann versagt.

Auch **Bewirtungskosten** aus geschäftlichem Anlass sind, soweit sie als angemessen anzusehen sind, nur mit 70% abzugsfähig.

#### **Beispiel:**

Der Verein lädt einen Hauptsponsor zum Essen ein. Die Kosten für die Mahlzeit kann er zu 70 Prozent steuerlich absetzen. Die vom Restaurant ausgewiesene Umsatzsteuer kann der umsatzsteuerpflichtige Verein hingegen in voller Höhe als Vorsteuer abziehen. Das hat der Bundesfinanzhof (BFH) entschieden (BFH Urteil vom 10. Februar 2005 V R 76/03).

**Mehraufwendungen** für Verpflegung und Aufwendungen für Fahrten zwischen Wohnung und Arbeitsstätte (Vereinsanlage, Sportstätte) sind nur im Rahmen der abzugsfähigen

Werbungskosten (wie bei Arbeitnehmern) Betriebsausgabe, wenn der Verein diese Aufwendungen erstattet.

Die Aufwendungen für ein **häusliches Arbeitszimmer** sowie die Kosten der Ausstattung sind nur eingeschränkt abzugsfähig.

#### **Aufwendungen:**

- im Verein, die einem Tätigkeitsbereich direkt zugeordnet werden können, sind dort als Ausgabe abzugsfähig.
- die für mehrere bzw. alle Tätigkeitsbereiche anfallen, müssen nach einem nachvollziehbaren sinnvollen Verteilerschlüssel aufgeteilt und dann zugeordnet abgezogen werden.

Dies kann in der Form geschehen, dass solche Aufwendungen im laufenden Jahr auf einem bestimmten Buchführungskonto erfasst werden. Bei Erstellung der Einnahmen-Überschuss-Rechnung wird dann entsprechend des vorher festgelegten Verteilerschlüssels der Aufwand umgebucht.

#### **Beispiel:**

Personalkosten für die Mitarbeiterin in der Vereinsverwaltung: Die Mitarbeiterin ist 40 Std monatlich tätig und erhält 400 Euro monatlich. Ihre Tätigkeiten verteilen sich auf folgende Bereiche

- für die Mitgliederverwaltung 24 Std.
- für die Vermögensverwaltung 4 Std.
- für die sportlichen Veranstaltungen 8 Std.
- für den wirtschaftlichen Geschäftsbetrieb 4 Std.

Die Personalkosten würden dann entsprechend aufgeteilt und erfasst:

- ideeller Bereich 60%
- Vermögensverwaltung 10%
- Zweckbetrieb sportliche Veranstaltung 20%
- Wirtschaftlicher Geschäftsbetrieb 10%

Die Kostenaufteilung gilt auch für alle anderen Betriebsausgaben, die für mehrere Tätigkeitsbereiche anfallen.

Bei der Rückzahlung von Darlehen sind lediglich die bezahlten Schuldzinsen und Gebühren als Betriebsausgabe abzugsfähig. Die Tilgung der Darlehen stellt keine Betriebsausgabe dar.

#### **Quellen:**

AEAO zu § 64 Abs. 3 Nr. 14,15, § 4 Abs. 3 EStG, § 4 Abs. 4 EStG, § 4 Abs. 5 EStG, § 4 Abs. 5 Nr. 6b EStG, § 8 EStG

## **Die Bilanzierung**

Buchführungspflicht im Verein: Gewerblich Tätige, die nicht bereits nach anderen Gesetzen buchführungspflichtig sind, werden unter bestimmten Voraussetzungen verpflichtet, für steuerliche Zwecke Bücher zu führen und einen Jahresabschluss zu erstellen (so genannte steuerliche Buchführungspflicht).

Die Buchführungspflicht besteht hiernach auch für Vereine mit einem steuerpflichtigen wirtschaftlichen Geschäftsbetrieb, wenn eine der folgenden Grenzen überschritten wird:

Die steuerliche Buchführungspflicht unterscheidet nicht nach Tätigkeit, sondern nach dem dabei erzielten Erfolg. Nach § 141 AO ist buchführungspflichtig, wenn

- die Summe der Umsätze im unternehmerischen Bereich (Vermögensverwaltung, Zweckbetriebe, wirtschaftliche Geschäftsbetriebe) mehr als 600.000 Euro im Kalenderjahr beträgt, oder
- der Gewinn aller wirtschaftlichen Geschäftsbetriebe zusammen 60.000 Euro im Wirtschaftsjahr übersteigt und
- das Finanzamt den Verein zur Bilanzierung aufgefordert hat.

Das Überschreiten dieser Grenzen muss der Verein nicht selbst überwachen. Die Bilanzierungspflicht ist nämlich erst von dem Beginn des Wirtschaftsjahres an zu erfüllen, das auf die Aufforderung des Finanzamtes folgt. Dadurch hat der Verein genügend Zeit, sich auf die Bilanzierungspflicht einzustellen und die entsprechenden Vorbereitungen zu treffen.

#### *Beispiel:*

*Der Sportverein SV Beispiel betreibt ein vereinseigenes Vereinsheim, ist in der Werbung sehr aktiv und verfügt über einen großzügigen Trikotsponsor. Der Gewinn aus allen wirtschaftlichen Geschäftsbetrieben beträgt im Jahr 2017 erstmals über 60.000 Euro. Die Steuererklärung für den Zeitraum 2017/2018/2019 gibt der Verein im Jahr 2020 ab. Anfang 2021 teilt das Finanzamt dem SV Beispiel mit, dass er mit seinem wirtschaftlichen Geschäftsbetrieb bilanzierungspflichtig geworden ist. Der SV Beispiel muss erst ab dem Jahr 2022 bilanzieren und ab dem 01.01. eine Eröffnungsbilanz erstellen.*

#### **Hinweise:**

Die Bilanzierung erfordert qualifizierte Buchführungs- und Steuerrechtskenntnisse, so dass ehrenamtliche Kassierer eines bilanzierungspflichtigen Vereins i.d.R. nicht in der Lage sein werden, diese Art der Gewinnermittlung selbst vorzunehmen. Aus diesen Gründen wird den bilanzierungspflichtigen Vereinen empfohlen, einen Steuerberater mit der Buchführung, zumindest aber mit den Eröffnungs- bzw. Abschlussbuchungen, zu beauftragen.

#### **Quelle:**

§§ 140,141 AO

## **Bilanzierung im wirtschaftlichen Geschäftsbetrieb**

Unter Bilanzierung versteht man die nach gesetzlichen Regeln vorzunehmende, handelsund/oder steuerrechtliche Erfassung, Dokumentation, Aufbereitung und Offenlegung von Informationen über alle finanziellen und nicht-finanziellen Geschäftsvorfälle eines Vereins (i.d.R. Großverein). Der Begriff Bilanzierung impliziert zusätzlich die konkrete Form der Darstellung, die im Wesentlichen auf den Instrumenten der Bilanz sowie der Gewinn- und Verlustrechnung beruht.

Die Bilanz ist Bestandteil des Jahresabschlusses eines Vereins, sie stellt zusammen mit der Gewinn- und Verlustrechnung den wirtschaftlichen Erfolg, in der Regel des abgelaufenen Geschäftsjahres im Jahresabschluss dar. Eine Bilanz wird grundsätzlich zu einem bestimmten Zeitpunkt, während die Gewinn- und Verlustrechnung für einen bestimmten Zeitraum erstellt wird. Der Zeitpunkt für die Erstellung der Bilanz heißt Bilanzstichtag.

Die Bilanz soll folgende Funktionen erfüllen:

#### **Dokumentationsfunktion:**

Die Bilanz gibt eine verbindliche Auskunft über das vorhandene Vermögen des Vereins. Durch das Festhalten des Vermögens in der Bilanz wird diese zu einer beweiskräftigen Unterlage über die vom Vereinen getätigten Geschäfte. Die Bilanz stellt somit den formellen Abschluss der Buchhaltung dar.

#### **Gewinnermittlungsfunktion:**

Eine weitere Funktion der Bilanz besteht in der Ermittlung des Periodengewinns. Der Vergleich des Eigenkapitals zu Beginn des Geschäftsjahres mit dem am Ende des Geschäftsjahres ergibt unter Berücksichtigung der Einlagen und Entnahmen den Gewinn oder Verlust eines Wirtschaftsjahres. Das Zustandekommen des Gewinns/Verlusts wird detailliert nachgewiesen über die dem Eigenkapitalkonto vorgelagerte Gewinn- und Verlustrechnung (GuV).

#### **Informationsfunktion:**

Diese kann in die Selbstinformation und die Drittinformation unterteilt werden. Ziel der Bilanz ist es, der Vereinsführung ein Instrument zur Steuerung der Vereinsplanungen zu geben. Für interessierte Dritte (Gläubiger, Werbepartner, Arbeitnehmer etc.) stellt die Bilanz ein Informationsinstrument bezüglich ihres zukünftigen Verhaltens gegenüber dem Verein dar. Die Bilanz dient aus dieser Sicht im weiteren Sinne dem Gläubigerschutz.

Die Gewinn- und Verlustrechnung (GuV) bildet zusammen mit der Bilanz den Jahresabschluss den wesentlichen Teil der externen Rechnungslegung eines Vereins. Sie kategorisiert Erträge und Aufwendungen des Vereins für einen bestimmten Zeitraum, insbesondere eines Geschäftsjahres und weist den unternehmerischen Erfolg als Unterschiedsbetrag aus.

Die Gewinn- und Verlustrechnung kann nach zwei Methoden aufgestellt werden, dem

Gesamtkostenverfahren, § 275 Abs. 2 HGB, oder dem

Umsatzkostenverfahren, § 275 Abs. 3 HGB.

Es gibt nur wenige Vereine, die aufgrund ihrer unternehmerischen Tätigkeit im unternehmerischen Bereich des Vereins einen jährlichen Umsatz von mehr als 600.000 Euro oder einem Jahresgewinn von mehr als 60.000 Euro erwirtschaften und somit eine Bilanz erstellen müssen. Aber wenn, dann richtet sich die Bilanzierungspflicht hauptsächlich nach den Steuergesetzen und verlangt i.d.R. die Hilfe durch Steuerberater. Solange das Finanzamt eine Vorlage der Bilanz nicht verlangt, sollten Vereine nicht freiwillig bilanzieren, sondern weiterhin ihren Jahresabschluss mit der Einnahmen-Überschussrechnung ermitteln.

#### **Weiterführende Informationen:**

[Der Verein als wirtschaftlicher Geschaeftsbetrieb](https://www.steuer-gonze.de/web/index.php/steuertips/vereine-gemeinnuetzige-organisationen/270-verein-als-wirtschaftlicher-geschaeftsbetrieb)

#### **Quelle:**

§ 14 AO, § 242 Abs. 3 HGB, § 64 Abs. 3 AO, § 67a Nr. 2 AO, § 11 Abs. 1 Nr. 2 GewStG, § 24 KStG

## **Die Einnahmen-Überschuss-Rechnung (EÜR) im Verein**

Vereine, die nicht auf Grund gesetzlicher Vorschriften verpflichtet sind, Bücher zu führen und regelmäßig Abschlüsse zu machen, und die auch keine Bücher führen und keine Abschlüsse machen, können als Gewinn am Ende des Geschäftsjahres den Überschuss der Betriebseinnahmen über die Betriebsausgaben ansetzen (Einnahmen-Überschuss-Rechnung - EÜR). Es ist darauf zu achten, dass für jede Buchung ein Beleg vorhanden ist.

Summe der Einnahmen abzüglich Summe der Ausgaben

#### \_\_\_\_\_\_\_\_\_\_\_\_\_\_\_\_\_\_\_ = Überschuss/Verlust

Es ist ratsam, alle Bank- und Kassenbuchungen zeitlich fortlaufend zu erfassen und sofort den klassischen 4 steuerlichen Tätigkeitsbereichen

- Ideeller Bereich
- Vermögensverwaltung
- **Zweckbetrieb**
- wirtschaftlicher Geschäftsbetrieb

#### zuzuordnen.

Hierfür eignet sich insbesondere bei kleinen und mittleren Vereinen die Journalbuchführung, manuell auf Journalblättern oder EDV-gestützt mit einem Tabellenkalkulationsprogramm (z. B. Excel). Die Belege werden dementsprechend insgesamt in zeitlicher Reihenfolge abgelegt.

Die Einnahmen-Überschuss-Rechnung ist eine reine Ist-Rechnung. Eine klare zeitliche Zuordnung von Aufwand und Ertrag leistet sie nicht.

#### **Als Besonderheit bei der EÜR gilt das Zufluss-/Abflussprinzip.**

#### **Zuflussprinzip**

Einnahmen sind in dem Zeitpunkt zugeflossen, in dem der Steuerpflichtige über sie verfügen kann. Dem entsprechend sind sie in dem Kalenderjahr anzusetzen, in dem sie beim Steuerpflichtigen zugeflossen sind. Regelmäßig wiederkehrende Einnahmen, die kurze Zeit vor Beginn oder kurze Zeit nach Beendigung des Kalenderjahrs zugeflossen sind, zu dem sie wirtschaftlich gehören, gelten als in diesem Kalenderjahr bezogen. Als kurze Zeit werden in der Regel 10 Tage angesehen.

#### **Abflussprinzip**

Nach dem Abflussprinzip sind Ausgaben in dem Jahr steuerlich zu erfassen, in dem sie auch tatsächlich geleistet worden sind. Damit werden Ausgaben nicht ab dem Datum der Rechnungsstellung oder ab dem Fälligkeitsdatum einer Rechnung, sondern erst bei Zahlung (Abfluss des Geldes) steuerlich anerkannt.

Wird ein Rechnungsbetrag durch Überweisung beglichen, ist bei Annahme des Überweisungsauftrags durch die Bank das Geld abgeflossen.
Das Abflussprinzip gilt nicht:

- bei regelmäßig wiederkehrenden Einnahmen die dem Steuerpflichtigen innerhalb von zehn Tagen vor oder nach Beendigung eines Kalenderjahres zugehen. Sie sind dem Kalenderjahr zuzurechnen, zu dem sie wirtschaftlich gehören (Zehn-Tage-Regel).
- wenn Wirtschaftsgüter abzuschreiben sind, kann nicht der gesamte Betrag im Jahr der Anschaffung geltend gemacht werden, sondern es müssen entsprechend der gesetzlich Vorgaben die Kosten (Abschreibungen) über mehrere Jahre verteilt werden.
- bei laufender Lohnzahlung; laufender Arbeitslohn gilt in dem Jahr als bezogen, in dem der Lohnzahlungszeitraum endet. Wird zum Beispiel der Lohn für Dezember erst im Januar ausgezahlt, gilt er trotzdem als im Dezember zugeflossen.

## **Quelle:**

§ 4 Abs. 3 des Einkommensteuergesetzes (EStG), § 11 EStG

# **Wie funktioniert das Zufluss-/Abfluss-Prinzip?**

## **Das Zuflussprinzip**

Einnahmen gelten in dem Zeitpunkt als zugeflossen, wenn der Verein über sie verfügen kann. Regelmäßig wiederkehrende Einnahmen, die dem Verein kurze Zeit vor Beginn oder kurze Zeit nach Beendigung des Kalenderjahrs, zu dem sie wirtschaftlich gehören, zugeflossen sind, gelten als in diesem Kalenderjahr bezogen.

Das Zuflussprinzip kommt dementsprechend bei der Gewinnermittlung nach der Einnahmen-/Überschussrechnung zur Anwendung.

## *Beispiele zum Zuflussprinzip:*

#### **Rechnung:**

Der Verein stellt seinem Sponsor für eine Werbeleistung im November des Jahres 01 einen Betrag von 600 Euro in Rechnung. Der Werbepartner begleicht den Rechnungsbetrag (Gründe unerheblich) erst 6 Monate nach dem Rechnungsdatum. Gemäß dem Zuflussprinzip gilt die erzielte Einnahme also erst im Kalenderjahr 02 als zugeflossen und ist dann zu verbuchen.

## **Barzahlung:**

mit Übergabe oder Empfang des Geldes

## **Ausnahmen vom Zuflussprinzip**

Einnahmen, deren Eingang in regelmäßigen Abständen erwartet wird, z.Bsp. bei Vermietung von Räumen etc. der eigenen Sporthalle, kann als eine regelmäßige Einnahme angesehen werden. Regelmäßige Einnahmen werden i.d.R. immer erst Anfang des Monats erwartet und sind im Laufe des Jahres kein Problem. Im Rahmen des Jahreswechsels kann eine Einnahme, die dem Dezember zugeordnet werden muss, im Januar verbucht werden. Für diese Ausnahmefälle stellt der Gesetzgeber dem Steuerpflichtigen (Verein) einen zeitlichen Spielraum von 10 Tagen zur Verfügung **(10 Tage Regel)**.

## *Beispiel:*

Der Verein verfügt über eine eigene Sporthalle mit mehreren Räumen, die nicht alle benötigt werden. Zwei Räume vermietet der Verein an einen Reha-Sportverein. Die Vereine haben sich auf die Zahlung einer monatlichen Raummiete geeinigt, welche der Verein als Vermieter jeweils am 10. des Folgemonats auf seinem Konto verbuchen kann. Der Verein kann die Miete für den Dezember des Jahres 01 also erst am 10. Januar 02 verbuchen. Die Einnahme fließt dem Verein am 10. Januar 02 zu. Gemäß der Ausnahmeregelung muss die erzielte Mieteinnahme jedoch dem Kalenderjahr 02 steuerrechtlich zugerechnet werden.

#### **Das Abflussprinzip**

Nach dem Abflussprinzip sind Ausgaben in dem Kalenderjahr abzusetzen, in dem sie geleistet worden sind. Wird ein Rechnungsbetrag durch Überweisung beglichen, ist bei Annahme des Überweisungsauftrags durch die Bank das Geld abgeflossen.

## **Ausnahmen vom Abflussprinzip**

Fließen Ausgaben beim Steuerpflichtigen innerhalb von zehn Tagen vor oder nach Beendigung eines Kalenderjahres ab, sind sie dem Kalenderjahr zuzurechnen, zu dem sie wirtschaftlich gehören (siehe 10-Tage-Regel).

## *Beispiele:*

**Abschreibung:** Ist ein Wirtschaftsgut abzuschreiben, können die gesamten Kosten nicht im Jahr ihrer Entstehung und somit nicht bei Abfluss des Geldes geltend gemacht werden. Sie müssen entsprechend der gesetzlich vorgegeben Nutzungsdauer über mehrere Jahre verteilt werden.

**Lohnzahlung:** Der laufende Arbeitslohn gilt in dem Jahr als bezogen, in dem der Lohnzahlungszeitraum endet. Wird zum Beispiel der Lohn für Dezember erst im Januar ausgezahlt, gilt er trotzdem als im Dezember zugeflossen.

#### *Weitere Beispiele von wiederkehrenden Einnahmen und Ausgaben:*

- Energieabschläge (Strom, Gas, Wasser)
- Müllgebühren (Abschläge)
- Bankgebühren
- Honorare für Übungsleiter/innen
- Leasinggebühr für das Vereinsfahrzeug

## **Quelle:**

§ 11 Abs. 1 EStG, § 4 Abs. 3 EStG, § 2 Abs. 7 EStG, § 25 Abs. 1 EStG

## **Buchungen zu Beginn/Ende eines Kalenderjahres.**

## **Buchungen zu Beginn eines Kalenderjahres**

Bei der einfachen Buchführung Einnahmen-Überschuss-Rechnung gibt es im Gegensatz zum Vermögensvergleich keine Konteneröffnung. In der Regel werden hier nur die jeweiligen Anfangsbestände der Finanzkonten eingegeben.

## *Beispiel:*

Der Bankbestand beträgt 5.000 Euro. Bucht man den Anfangsbestand mit einem Buchführungsprogramm, so lautet der Buchungssatz unter Nutzung des Standartkontenrahmens 49 (SKR 49):

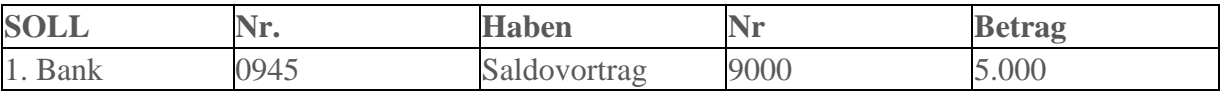

## **Buchungen am Ende eines Kalenderjahres**

Für die Gewinnermittlung ist entgegen der doppelten Buchführung nur eine Gegenüberstellung von Einnahmen und Ausgaben erforderlich. Ergänzt wird dies durch weitere Unterlagen, die Einnahmen und Ausgaben belegen. Sofern vorhanden, gehören auch Abschreibungen und Buchwerte des Anlagevermögens dazu.

Das Aufstellen von Inventur oder einer Anfangsbilanz sowie das Erstellen einer Jahresschlussbilanz mit einer Gewinn- und Verlustrechnung ist deshalb nicht erforderlich.

Der Gewinn errechnet sich durch Gegenüberstellung von Einnahmen und Ausgaben in den Tätigkeitsbereichen des Vereins. Einnahmen sind z.B. Mitgliedsbeiträge, Zinserträge, Vermietungen, Eintrittsgelder, Verkäufe von Vereinsabzeichen oder von Speisen und Getränken. Da alle diese Einnahmen und Ausgaben im Laufe des Jahres auf Sachkonten im jeweiligen Tätigkeitsbereich gebucht werden, ist der Gewinn/Überschuss einfach zu ermitteln.

Werden nach steuerlichen Vorschriften Rücklagen gebildet, sind diese gesondert aufzuzeichnen und der jeweiligen Einnahmen-Überschuss-Rechnung als Anlage beizufügen.

#### **Bei Erstellung einer Bilanz mit Gewinn- und Verlustrechnung: Buchungen zu Beginn eines Kalenderjahres**

Die Anfangsbestände von Kasse und Bankkonten werden eröffnet (Gegenkonto 9000). Nach Erstellung der Bilanz mit Gewinn- und Verlustrechnung zum 31.12. des vorangegangenen Kalenderjahres/Wirtschaftsjahres ist diese Bilanz als Eröffnungsbilanz zum 01.01. des laufenden Jahres zu verbuchen. Dabei ist zu berücksichtigen, dass Kassen- und Bankbestände bereits eröffnet worden sind.

Das bei der Eröffnung aller Sachkonten angesprochene Konto (9000) ist spiegelverkehrt zur Schlussbilanz 31.12. erfasst.

Buchungen am Ende eines Kalenderjahres: Alle Forderungen und Verbindlichkeiten, die den steuerpflichtigen wirtschaftlichen Geschäftsbetrieb betreffen, sind zu erfassen. Waren- und Materialbestände sind mengen- und betragsmäßig aufzulisten und zum Einkaufspreis zu bewerten (Inventur). Das Anlageverzeichnis ist um Zugänge und Abgänge zu ergänzen, danach ist die jährliche Absetzung für Abnutzung (AfA) zu

errechnen und zu verbuchen. Kosten, die für mehrere Tätigkeitsbereiche angefallen sind, müssen entsprechend aufgeteilt und umgebucht werden.

## **Quelle**

§ 4 Abs. 3 EStG, SKR 49

[http://www.rechnungswesen](http://www.rechnungswesen-portal.de/Fachinfo/Grundlagen/buchungssatz/Eroeffnungsbuchungen.html)[portal.de/Fachinfo/Grundlagen/buchungssatz/Eroeffnungsbuchungen.html](http://www.rechnungswesen-portal.de/Fachinfo/Grundlagen/buchungssatz/Eroeffnungsbuchungen.html)

[http://www.rechnungswesen](http://www.rechnungswesen-portal.de/Fachinfo/Grundlagen/buchungssatz/Abschlussbuchungen.html)[portal.de/Fachinfo/Grundlagen/buchungssatz/Abschlussbuchungen.html](http://www.rechnungswesen-portal.de/Fachinfo/Grundlagen/buchungssatz/Abschlussbuchungen.html)

# **Geschäftsvorfälle den Tätigkeitsbereichen richtig zuordnen**

Die Abgabenordnung regelt die Voraussetzungen für die Gewährung von Steuervergünstigungen für Körperschaften (Vereine). Ob eine Körperschaft steuerbegünstigt ist, entscheidet das Finanzamt im Veranlagungsverfahren durch Steuerbescheid (ggf. Freistellungsbescheid). Gemäß dieser Vorschrift muss die tatsächliche Geschäftsführung den Satzungsbestimmungen entsprechen. Hieraus ergibt sich eindeutig die steuerrechtliche Verpflichtung der gemeinnützigen Sportvereine zur Vereinsbuchführung.

Die Einordnung der Geschäftsvorfälle in die Tätigkeitsbereiche von gemeinnützigen Körperschaften ist gesetzlich vorgeschrieben. Die Jahresergebnisse der einzelnen Tätigkeitsbereiche dienen zur Feststellung der satzungsmäßigen Verwendung der Vereinsmittel und liefern Zahlen, ob für den Verein im Unternehmensbereich Körperschaftsteuer- oder Umsatzsteuerpflicht besteht.

Für das Finanzamt gliedern sich Vereine in vier klassische **Tätigkeitsbereiche**:

- Ideellen Bereich,
- Vermögensverwaltung,
- Zweckbetrieb Sportliche Veranstaltung
- steuerpflichtiger wirtschaftlicher Geschäftsbetrieb

Neben routinemäßigen Buchungen kommt es im Verein immer wieder zu Zweifelsfragen, welche Geschäftsvorgänge sind welchem Tätigkeitsbereich zuzuordnen. Sie ersparen Ihrem Verein Zeit und Geld, wenn schwierige Fälle sofort richtig gebucht werden und lästige Umbuchungen entfallen.

Weitere Hinweise und Beispiele für die Zuordnung von Einnahmen entnehmen Sie der Rubrik Körperschaftsteuer.

## **Quelle**

§ 59 AO, § 61 AO

# **Geschäftsvorfälle im Verein richtig buchen**

Die richtige Verbuchung der Geschäftsvorfälle bei der doppelten Buchführung muss Ziel eines jeden Schatzmeisters im Sportverein sein. In der Vereinspraxis gibt es unzählige Geschäftsvorfälle, bei denen im Kern der Überlegungsvorgang immer gleich ist.

- 1. Zu welchem Tätigkeitsbereich gehört der Geschäftsvorfall
- 2. Muss der Geschäftsvorfall möglicherweise auf mehrere Tätigkeitsbereiche gesplittet werden
- 3. Wahl des Buchungssatzes

## *Beispiel: Anschaffung von Anlagevermögen*

Wie wird der neue Rasenmäher (3.500 Euro) buchhalterisch erfasst?

Da der Rasenplatz nicht nur von einer Mannschaft genutzt wird, die dem unternehmerischen Bereich zugeordnet ist, sondern auch von allen anderen Freizeit- und Breitensportlern sowie der Sportjugend, ist eine unterschiedliche Nutzung festzustellen.

Die unterschiedliche Nutzung in den einzelnen Tätigkeitsbereichen, zum Beispiel im ideellen Bereich, im Zweckbetrieb sportliche Veranstaltung oder auch im steuerpflichtigen wirtschaftlichen Geschäftsbetrieb, verlangt eine genaue Aufzeichnung der tatsächlichen Nutzung (möglichweise nach Stunden). Dies hat zur Folge, dass die Kosten entsprechend aufgeteilt und dem jeweiligen Tätigkeitsbereich zugeordnet werden muss. Ist der Verein zudem noch umsatzsteuerpflichtig, hat das auch Auswirkungen auf den Vorsteuerabzugsbetrag.

Das Buchen des Rasenmähers ist steuerrechtlich umfangreich. Zu beachten sind bei der Buchung.

- 1. Die richtige Buchung der Anschaffungskosten
- 2. die laufende Erfassung der Kosten und
- 3. die Abschreibungen (auch Kosten)

#### Grundsätzliche Hinweise

- Für jeden Geschäftsvorfall werden immer zwei Konten angesprochen, eins im **SOLL** und eins im **HABEN**.
- Vereine müssen ihre Einnahmen/Erlöse und die hierauf entfallene Umsatzsteuer getrennt erfassen
- Zudem müssen die Einnahmen/Erlöse, auf die 19% Umsatzsteuer entfallen, von den Einnahmen/Erlösen auf die 7% Umsatzsteuer entfallen und umsatzsteuerfreien Einnahmen/Erlösen strikt getrennt werden.

2 Buchungsbeispiele unter Nutzung des Kontenrahmens 49:

1. Schatzmeister zahlt Porto in bar für die Vereinsmitteilungen Folge: Kassenbestand sinkt und die Betriebsausgaben steigen.

Für seine Buchung bedeutet dies: das Konto der Finanzbuchführung der Betriebsausgabe **Porto** wird von ihm im **SOLL** erfasst und das Konto der Finanzbuchführung **Kasse** im **HABEN**.

#### Buchung: 2702 Porto an 0920 Kasse

1. Vereinsmitglied zahlt die Kursgebühr per Banküberweisung. Folge: Kontostand Bank und die Betriebseinnahmen steigen

Für die Buchung bedeutet dies: das Konto der Finanzbuchführung der Betriebseinnahme **Kurse** wird von ihm im **SOLL** erfasst und das Konto der Finanzbuchführung Bank im HABEN.

Buchung: 0945 Bank an 5704 Kurse

## **Welches Buchungsdatum?**

- Bei Barzahlungen das Datum der Geldausgabe
- Bei Schecks das Datum, an dem der Betrag vom Konto abgeflossen ist (wird heute im Sportbereich kaum noch praktiziert)
- Bei Überweisungen ebenso das Datum des Abflusses vom Konto

Die monatliche Beleg-Erfassung sollte nach folgendem Schema vorgenommen werden.

Belege, wenn möglich nach Daten sortieren, beginnend mit dem Monatsanfang. Die Belege fortlaufend nummerieren und in einen entsprechenden Ordner ablegen. Im Ordner liegt der erste Beleg des Monats unten. Die anderen Belege werden nach der Nummerierung immer nach oben abgelegt. Der Beleg wird dann mit der Kontonummer versehen, auf die er gebucht wird. Idealerweise sollte der nummerierte Beleg mit der laufenden Nummer im Journal übereinstimmen.

# **Die Inventur**

## **Inventar! Nachweis von Warenbeständen, Kassen und Bankbeständen und Schulden…**

Das Inventar ist das Ergebnis einer Inventur. Diese sollten Vereine einmal im Jahr durchführen. Dabei sollte man, messen, oder wiegen und alle materiellen Vermögensgegenstände aufführen, sowohl Sach-, Anlage-, Umlauf- und immaterielles Vermögen als auch alle Schulden aufführen.

Somit ist das Inventar die Grundlage für Ihren ordnungsgemäßen Jahresabschluss. In diesem Verzeichnis listen Sie aber nicht nur alle Gegenstände nach Art und Menge auf, sondern auch nach Wert. Durch Summierung aller Posten ergibt sich der aktuelle Gesamtwert Ihres Vereins.

§ 4 Abs. 3 EStG Satz 5 legt folgendes fest:

*"Die Wirtschaftsgüter des Anlagevermögens und Wirtschaftsgüter des Umlaufvermögens im Sinne des Satzes 4 sind unter Angabe des Tages der Anschaffung oder Herstellung und der Anschaffungs- oder Herstellungskosten oder des an deren Stelle getretenen Werts in besondere, laufend zu führenden Verzeichnissen aufzunehmen."*. Damit dürfte klar sein, dass auch Vereine und Verbände die Ihren Gewinn- und Verlust nach § 4 Abs. 3 EStG ermitteln die Pflicht haben Anlagenverzeichnisse zu führen.

Unabhängig von der laufenden Buchführung muss der Verein am Ende eines Geschäftsjahres seine Vermögensbestände und Schulden durch eine körperliche Bestandsaufnahme erfassen (Inventur) und in einem Verzeichnis art-, mengen- und wertmäßig übersichtlich geordnet zusammenstellen (Inventar). Die Inventarliste ist praktisch das Ergebnis einer Inventur.

Zum Inventar gehören die Werte des Anlagevermögens und des Umlaufvermögens.

Zum Umlaufvermögen gehören unter anderem:

- Warenbestände für Verkaufsartikel
- Forderungen
- Bargeld, Kontoguthaben bei Kreditinstituten

**Warenbestände** sind durch eine bestands- und mengenmäßige gezählte Inventur nachzuweisen.

**Forderungen** können aufgrund der Buchführungsunterlagen festgestellt werden. Bargeld und Kontoguthaben sind durch Kassenbericht und Kontoauszüge zu belegen. Bei den Schulden werden sowohl die langfristigen als auch die kurzfristigen Verbindlichkeiten durch Buchführungskonten oder Darlehensauszüge belegt.

Durch die Gegenüberstellung des Vermögens und der Schulden wird das Reinvermögen (auch Eigenkapital) ermittelt. Vermögen oder Schulden, die nicht mengen- oder betragsmäßig gezählt werden können, sind durch Buchführungsbelege nachzuweisen.

## **Beispiel:**

- **I. Vermögen**
- 1. Sportanlage
- 2. Vereins-Pkw
- 3. Sportgeräte
- 4. Ausstattung Geschäftsstelle
- 5. Warenbestand Vereinsgaststätte/Sportshop
- 6. Forderungen
- 7. Bankguthaben
- 8. Kassenbestand

## **II. Schulden**

- 1. Darlehen
- 2. Verbindlichkeiten

## **III. Eigenkapital**

- Summe des Vermögens
- ./. Summe der Schulden
- = Eigenkapital

## **Quelle**

§ 240 HGB, § 4 Abs. 3 EStG, § 4 Abs. 3 Satz 5 EStG

## **Inventur! Muss der gemeinnützige Verein seine Wirtschaftsgüter und Vorräte zum Ende des Wirtschaftsjahres zählen und auflisten?**

Seit 2006 gab es eine wichtige Gesetzesänderung, die auch Verbände/Vereine trifft. Im Einkommensteuergesetz wurde festgelegt, dass ab dem 05.05.2006 angeschaffte, hergestellte oder in das Betriebsvermögen eingelegte Wirtschaftsgüter des Anlage- und des Umlaufvermögens unter

- Angabe des Tages der Anschaffung oder Herstellung und der
- Anschaffungs- oder Herstellungskosten oder des
- deren Stelle getretenen Wertes (Zeitwert, Wert nach Abschreibung usw.)

laufend zu führenden Verzeichnissen zu erstellen sind. Damit ist klar, dass auch Verbände/Vereine zählen, wiegen und messen müssen.

Die **Inventur** bedeutet also die **Bestandsaufnahme**, bei der das Inventar die Grundlage bildet. Das heißt, es werden **alle vorhandenen Bestände erfasst und schriftlich aufgenommen**.

Hierdurch soll erreicht werden, dass das (Inventar-) Verzeichnis des Vereinsvermögens auf den aktuellen Stand gebracht wird. Zu diesem Zweck müssen alle Vermögenswerte (Sportgeräte, Sportanlagen, Vereinsheime, Vereinsausstattung usw.) bewertet werden.

Um einen genauen Überblick über vorhandene Gegenstände zu erhalten, werden Vorräte und Einrichtungsgegenstände in ein Verzeichnis eingetragen. Dazu werden die Vorräte oder Einrichtungsgegenstände gezählt, gemessen und / oder gewogen.

Danach wird der Anschaffungspreis je Gegenstand aufgrund der Einkaufsrechnung oder aufgrund von Aufzeichnungen ermittelt. Gleiche Gegenstände werden zu einer Position zusammengefasst. Danach werden die Gegenstände betragsmäßig zusammenaddiert.

Der sich so errechnete Gesamtbetrag ohne Umsatzsteuer ist der Wert, der als Inventurwert zu erfassen ist.

Dieser Wert wird nicht in der Buchführung für die Einnahmen - Überschuss - Rechnung verbucht, sondern muss in der Inventarliste übernommen werden.

Einrichtungsgegenstände werden aufgelistet und mit dem Anlageverzeichnis des Vorjahres verglichen. In diesem Anlageverzeichnis sollen alle vorhandenen Einrichtungsgegenstände aufgelistet sein, auch wenn diese bereits abgeschrieben sind. Für die abgeschriebenen Einrichtungsgegenstände wird ein Betrag in Höhe von 1 Euro im letzten Wirtschaftsjahr nicht abgeschrieben. Dieser Betrag von 1 Euro ist der so genannte Erinnerungswert und wird erst ausgebucht, wenn der Einrichtungsgegenstand verschrottet oder verkauft wird.

Vorräte, soweit diese vorhanden sind, werden gezählt und in der Inventur-Liste eingetragen. Hierbei könnte es sich um Büromaterialien in der Verwaltung, Sportmaterial in den Sporthallen / Sportanlagen oder um Warenbestände für den Verkauf von Speisen und Getränken oder Fan-Artikel wie T-Shirts, Wimpeln usw. handeln.

#### **Hinweis:**

Als Anlage ist als Orientierungshilfe ein unverbindliches Muster eines Inventur-Verzeichnisses beigelegt.

## **Quelle**

"Gesetz zur Eindämmung missbräuchlicher Steuergestaltungen", § 4 Abs. 3 Satz 5 EStG, § 240 HGB, § 4 Absatz 3 Satz 5 EStG, § 52 Absatz 10 EStG

# **Mit Abschreibungen (Allgemein) den zu versteuernden Gewinn verringern!**

Abschreibungen sind betriebswirtschaftliche und steuerrechtliche Verfahren zur Verteilung der Anschaffungs- oder Herstellungskosten eines Gegenstandes (= Wirtschaftsgut) auf die Jahre, in denen man das Wirtschaftsgut nutzt (Nutzungsdauer).

Die Nutzungsdauer ist unter Berücksichtigung der besonderen betrieblichen Verhältnisse oft zu schätzen. Sog. AfA-Tabellen sind ein Hilfsmittel, um die Nutzungsdauer von Anlagegütern zu schätzen. Die in ihnen festgehaltenen Werte beruhen auf Erfahrungswissen. Die AfA-Tabellen stellen keine bindende Rechtsnorm dar. Dennoch werden die in den AfA-Tabellen festgelegten Abschreibungssätze sowohl von der Rechtsprechung, der Verwaltung als auch der Wirtschaft allgemein anerkannt, da sie umfangreiches in der Praxis gewonnenes Fachwissen widerspiegeln.

Für Vereine, die Wirtschaftsgüter nutzen, gilt das gleichermaßen. Sie finden aber oft ihre genutzten Wirtschaftsgüter (Alu-Tore, Judomatten, Kunstrasenplätze usw.) in den AfA-Tabellen nicht wieder und müssen diese gleichermaßen schätzen. In Ausnahmefällen kann auch die Finanzbehörde die Nutzungsdauer festsetzen.

Die Abschreibung wirkt sich in vollem Umfang gewinnmindernd aus, so dass durch sie eine Senkung des Gewinns erreicht werden kann.

## **Abschreibungsmethoden**

Die Abschreibungsmethoden sind in der Regel durch bestimmte Kriterien gesetzlich vorgeschrieben. Hierbei ist vor allem zu unterscheiden zwischen der,

• **linearen Abschreibung,**

ist das übliche Abschreibungsverfahren, da sie rechnungstechnisch einfach ist und alle Teilperioden der Nutzungsdauer gleichmäßig belastet,

• **der degressiven Abschreibung,**

Die degressive Abschreibung ist für bewegliche Wirtschaftsgüter des Anlagevermögens wieder zugelassen worden, wenn diese nach dem 31.12.2019 und vor dem 1.1.2022 angeschafft oder hergestellt wurden. Sie beträgt das 2,5-fache der linearen Abschreibung, höchstens jedoch 25 %.

- seit 2011 gab es für bewegliche Wirtschaftsgüter keine degressive AfA mehr
- **bewegliche abnutzbare Wirtschaftsgüter mit Anschaffungskosten über 250 bis 1.000 Euro:**

hier wird ein jährlicher Sammelposten gebildet, der über 5 Jahre mit 20% linear abgeschrieben wird.

Bewegliche abnutzbare Wirtschaftsgüter mit Anschaffungskosten bis 250 Euro können sofort als Betriebsausgabe abgeschrieben werden.

Bewegliche abnutzbare Wirtschaftsgüter des Anlagevermögens, die selbständig genutzt werden, können auch bei einer längeren betriebsgewöhnlichen Nutzungsdauer im Jahr der Anschaffung- oder Herstellung in voller Höhe als Betriebsausgaben abgezogen werden, wenn die Anschaffungs- oder Herstellungskosten (ohne Umsatzsteuer) für das einzelne Wirtschaftsgut 800 Euro (ohne Umsatzsteuer) nicht übersteigen (GWG)

Neben diesen "normalen" Abschreibungsmethoden gibt es noch die erhöhten Abschreibungen und die Sonderabschreibungen.

Wenn bei Vereinen von Abschreibungen die Rede ist, meint man meistens die Abschreibungen auf Sachanlagen des Vereins-Inventars, das im Anlagevermögen erfasst ist und die Abschreibung von beweglichen abnutzbaren Wirtschaftsgütern mit Anschaffungskosten über 250 bis 1.000 Euro.

Abschreibungen sind zwar als Betriebsausgaben ausgewiesen, eine Zahlung stellen sie aber nicht dar. Abschreibungen sind nur fiktive Betriebsausgaben, die Zahlung ist bereits bei der Anschaffung/Herstellung erfolgt und auf die erforderlichen Konten gebucht.

## **[Beispiel Abschreibung Allgemein](https://www.vibss.de/fileadmin/Medienablage/Steuern/Buchfuehrung/Abschreibung_Allgemein.xls)**

## **Quellen:**

§ 6 EStG – Bewertung, § 7 EStG - Absetzung für Abnutzung oder Substanzverringerung

# **Geringwertige Wirtschaftsgüter (GWG)**

Ein GWG liegt vor, wenn die Anschaffungs- oder Herstellungskosten eines

- betrieblich genutzten (neu oder gebraucht).
- abnutzbaren und beweglichen Wirtschaftsgut handelt,

deren Anschaffungskosten, Herstellungskosten oder einen Einlagewert haben,

• der 800 Euro (ohne Umsatzsteuer) nicht übersteigt

und zum Anlagevermögen gehört.

Unter Anlagevermögen versteht man alle Güter, die der Verein längerfristig einsetzt, um beispielsweise den Sportbetrieb zu ermöglichen. Beispiele dafür sind technische Geräte, Betriebs- und Geschäftsausstattung, Sportgeräte.

Seit dem 1. Januar 2018 sind verschiedenen GWG-Abschreibungsvarianten möglich:

## **Option 1**

• Anschaffungskosten bis zu 250 EUR netto: Sofortabschreibung (keine Aufzeichnungspflicht im gesonderten Verzeichnis oder nach gewöhnlicher Nutzungsdauer, § 6 Abs. 2a Satz 4 EStG, § 7 EStG

## **Beispiel:**

Der Verein schafft 2021 eine Sicherungsmatte für 250 Euro netto an und zahlt per Bank.

## **Buchung:**

0475 Geringwertige Wirtschaftsgüter 250,00 Euro 0780 Vorsteuer 47,50 Euro an 0945 Bank 297,50 Euro

## **Option 2**

• Anschaffungskosten 250,01 bis zu 800 EUR netto, Sofortabschreibung (§ 6 Abs. 2 EStG), oder Sammelposten mit Abschreibung über fünf Jahre (§ 6 Abs. 2a EStG), oder Abschreibung (§ 7 EStG) über die Nutzungsdauer gem. AfA-Tabelle und Aufzeichnungspflicht im gesonderten Verzeichnis

## **Beispiel:**

Der umsatzsteuerpflichtige Verein schafft 2021 für Abteilungen, die ihre Sportveranstaltungen gegen Eintrittsgelder darbieten, folgendes an:

- **1.** Sicherungsmatte für Turnabteilung für 250 € zuzüglich 47,50 € Umsatzsteuer
- **2.** ein PC für den Abteilungsleiter Fußball für 400 € zuzüglich 76,00 € Umsatzsteuer

**3.** eine Stoppuhr für die Schwimmabteilung für 215 € zuzüglich 40,85 € Umsatzsteuer

## **Buchungssätze bei der Anschaffung (SKR 49):**

0340 Geringwertige Wirtschaftsgüter 250,00 EUR 0780 Vorsteuer 47,50 EUR an 0945 Bank 297,50 EUR

0340 Geringwertige Wirtschaftsgüter 400,00 EUR 0780 Vorsteuer 76,00 EUR an 0945 Bank 476,00 EUR

0340 Geringwertige Wirtschaftsgüter 215,00 EUR 0780 Vorsteuer 40,85 EUR an 0945 Bank 255,85 EUR

**Buchungssatz für die Sofort-Abschreibung lautet:** 5455 Abschreibungen auf GWG 865,00 EUR an 0340 Geringwertige Wirtschaftsgüter 865,00 Euro

## **Option 3**

• Anschaffungskosten 250,01 bis 1000 EUR netto: Sammelabschreibung über fünf Jahre, Aufzeichnungspflicht im gesonderten Verzeichnis, oder Abschreibung (§ 7 EStG) über die Nutzungsdauer gem. AfA-Tabelle mit Aufzeichnungspflicht im gesonderten Verzeichnis.

## **Beispiel**

Der Verein e.V., schafft im Jahr 2021 ein tragbares Alu-Tor für 380,- Euro netto zuzüglich Mehrwertsteuer an, bildet entgegen der Sofortabschreibung einen Sammelposten und schreibt diesen über 5 Jahre linear (mit 20% pro Jahr) ab. Das Tor wurde für eine Mannschaft angeschafft, die gegen Eintrittsgelder ihre sportlichen Veranstaltungen darbietet.

Abschreibungsverlauf von 2021 bis 2025:

380 Euro: 5 Jahre = 76 Euro pro Jahr

## **Buchung bei Anschaffung:**

0476 Wirtschaftsgüter größer 250 – 1000 Euro (Sammelposten) 380,00 Euro

0780 Vorsteuer 72,20 Euro an 0945 Bank 452,20 Euro

## **Buchung der Abschreibung auf Sammelposten:**

5845 Abschreibung auf Sammelposten Wirtschaftsgüter 76,00 Euro an 0476 Wirtschaftsgüter größer 250 – 1000 Euro (Sammelposten) 76,00 Euro

Bei Anschaffungskosten zwischen 250,01 Euro und 1.000 Euro müssen Sie sich entweder für den Sofortabzug oder für die Bildung eines Sammelpostens für die Abschreibung entscheiden. Beide Varianten nebeneinander sind nicht erlaubt.

#### **Hinweis:**

Es zählt immer der Netto-Anschaffungspreis, auch für Kleinunternehmer, die nicht Vorsteuerabzugsberechtigt sind. Nebenkosten zählen zum Anschaffungspreis hinzu.

## **Quelle:**

§ 6 Abs. 2 und 2a EStG, § 7 EStG

# **Lineare Abschreibung, die gängigste Form für Vereine!**

Hierunter versteht man die Abschreibung in gleichen Jahresbeträgen, d.h. die Anschaffungs- oder Herstellungskosten (AHK) werden durch die Nutzungsdauer (AfA-Tabelle) geteilt und ergeben den Abschreibungswert pro Jahr der Nutzungsdauer.

Im Jahr der Anschaffung oder Herstellung des Wirtschaftsgutes vermindert sich für dieses Jahr der Absetzungsbetrag um jeweils ein Zwölftel für jeden vollen Kalendermonat, der dem Monat der Anschaffung oder Herstellung vorangeht.

## **Beispiel 1:**

Der Verein e.V. kauft für die Geschäftsstelle am 02.01.2021 einen Personal Computer für 1.500 Euro mit einer Nutzungsdauer von 3 Jahren (36 Monate). Der Computer wird ausschließlich im Ideellen Bereich des Vereins genutzt (Mitgliederverwaltung, Beitragseinzug, Schriftverkehr).

## **Berechnung:**

1.500 Euro 3 Jahre

 $= 500$  Furo/Jahr

Abschreibungsverlauf:

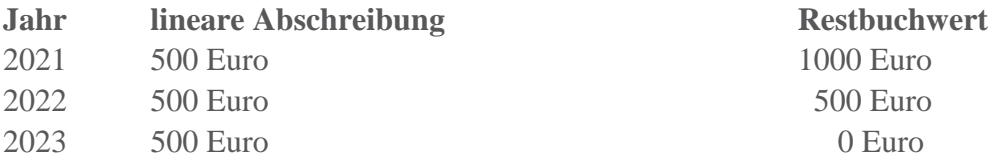

## **Beispiel 2**

…wie oben, jedoch kauft der Verein e.V. den Personal Computer für die Geschäftsstelle am 02.05.2019

## **Berechnung:**

AHK Nutzungsdauer = Linearer Abschreibungsbetrag

1.500 Euro 3 Jahre

= 500 Euro/Jahr

AfA im ersten Jahr: Jan bis April keine AfA, Mai bis Dezember 8 Monate AfA

500 Euro 12 Monate

 $= 41,66$  Euro/Monat

8 Monat x 41,66,50 Euro= Rund 333 Euro

Abschreibungsverlauf:

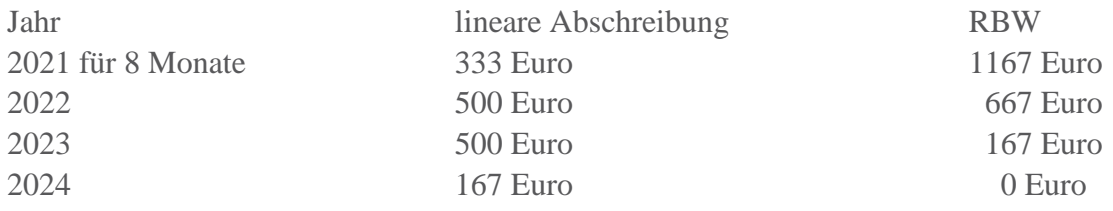

## **Buchungen:**

nach Anschaffung:

0410 Geschäftsausstattung an 0945 Bank Hauptkonto

Buchung der Abschreibung am Ende des Jahres:

2500 Abschreibung Anlagevermögen an 0410 Geschäftsausstattung

## **Quellen:**

§ 7 EStG

# **Neuregelung für digitale Anlagegüter ab 01.01.2021**

Rückwirkend zum 01.01.2021 gelten bei der steuerlichen Behandlung von Anlagegütern (Computern, Laptops, Scanner, Drucker und Software) Vereinfachungen. Bisher betrug die Abschreibungsdauer für diese Wirtschaftsgüter drei Jahre. Das heißt, die Kosten konnten nur über drei Jahre verteilt steuerlich geltend gemacht werden.

Diese dreijährige Nutzungsdauer wurde nun auf **ein Jahr** festgelegt. Damit sind die Abschreibungsregelungen mit der Verteilung der Anschaffungskosten über die betriebsgewöhnliche Nutzungsdauer nicht mehr anzuwenden.

Ziel der Neuregelung ist es, Unternehmen und Arbeitnehmer bei der Verlagerung der Arbeit ins Homeoffice zu unterstützen. Eine Höchstgrenze für die Anschaffungskosten und eine zeitliche Begrenzung dieser neuen Sofortabschreibungsmöglichkeit ist **nicht** vorgesehen.

Die Aufwendungen für bestimmte Wirtschaftsgüter aus dem Bereich der Hardware und Software werden nun im Jahr der Anschaffung vollständig als Betriebsausgabe zugelassen. Schreiben des Ministeriums vom 26. Februar 2021.

Die einjährige Nutzungsdauer gilt für alle im BMF-Schreiben aufgelisteten Wirtschaftsgüter, die seit dem 1. Januar 2021 angeschafft wurden.

Die betroffenen Wirtschaftsgüter werden wie folgt definiert:

- Laptops und Desktop-Computer,
- Work- und Dockingstations,
- Tastatur,
- Maus,
- Tablet,
- Scanner.
- Drucker.
- externe Speicher- und Datenverarbeitungsgeräte,
- Digitalkamera,
- Mikrofon.
- Beamer,
- Headsets,
- Betriebs- und Anwendersoftware.

Für die o.a. Wirtschaftsgüter und Software, die bereits vor dem 01.01.2021, angeschafft wurden, greift eine sogenannte Restwert-AfA. Hierzu 2 Beispiele:

#### **Beispiel 1:**

Der Verein e.V. kauft für die Geschäftsstelle am 02.01.2020 einen Personal Computer für 1.500 Euro mit einer Nutzungsdauer von 3 Jahren (36 Monate). Der Computer wird ausschließlich im Ideellen Bereich des Vereins genutzt (Mitgliederverwaltung, Beitragseinzug, Schriftverkehr).

## **Berechnung:**

1.500 Euro

 $\overline{\phantom{a}}$ 3 Jahre = 500 Euro/Jahr

Abschreibungsverlauf:

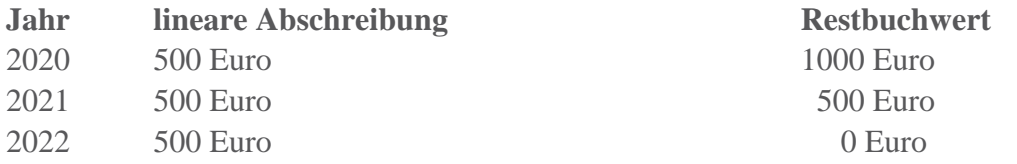

**Neu:** Der Restbuchwert zum 31.12.2020 (1.000 €) wird im Veranlagungszeitraum 2021 vollständig steuerlich abgeschrieben. Das gilt unabhängig davon, wie lange die betriebsgewöhnliche Nutzungsdauer noch wäre.

## **Beispiel 2**

…wie oben, jedoch kauft der Verein e.V. den Personal Computer für die Geschäftsstelle am 02.05.2020

#### **Berechnung:**

AHK Nutzungsdauer = Linearer Abschreibungsbetrag

1.500 Euro

 $\overline{\phantom{a}}$  , where  $\overline{\phantom{a}}$ 3 Jahre = 500 Euro/Jahr

AfA im ersten Jahr: Jan bis April keine AfA, Mai bis Dezember 8 Monate AfA

500 Euro

 $\overline{\phantom{a}}$  , where  $\overline{\phantom{a}}$ 12 Monate  $= 41,66$  Euro/Monat

8 Monat x 41,66,50 Euro= Rund 333 Euro

Abschreibungsverlauf:

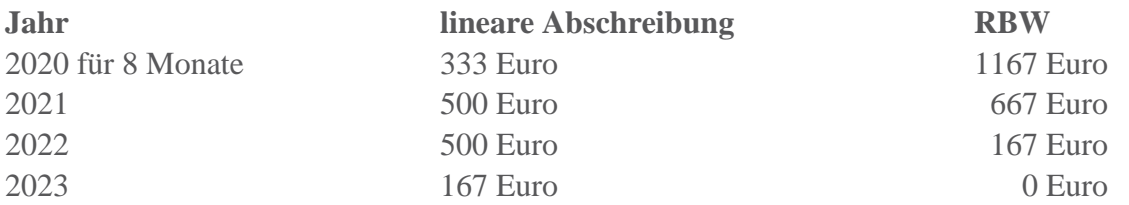

**Neu:** Der Restbuchwert zum 31.12.2020 (1.167 €) wird im Veranlagungszeitraum 2021 vollständig steuerlich abgeschrieben. Das gilt unabhängig davon, wie lange die betriebsgewöhnliche Nutzungsdauer noch wäre.

#### **Buchungen:**

nach Anschaffung:

0410 Geschäftsausstattung

\_\_\_\_\_\_\_\_\_\_\_\_\_\_\_\_\_\_\_\_\_\_ an 0945 Bank Hauptkonto

Buchung der Abschreibung am Ende des Jahres:

2500 Abschreibung Anlagevermögen

\_\_\_\_\_\_\_\_\_\_\_\_\_\_\_\_\_\_\_\_\_\_\_\_\_\_\_\_\_\_ an 0410 Geschäftsausstattung

#### **Quellen:**

§ 7 EStG

## **Die Anlagenkarteikarte**

Für alle im Verein angeschafften Anlagegüter, siehe Zusammenstellung im SKR 49, Stand 2021, Kontenklasse 0, Konten 0010 bis 0560, sollte eine Anlagenkarteikarte mit Daten angelegt werden, die zur Identifikation des Anlagegutes von Bedeutung sind.

Für jedes angeschaffte oder hergestellte Wirtschaftsgut wird eine Anlagenkartei erstellt. Hierin sollten folgende Werte erfasst werden:

- Inventarnummer,
- Bezeichnung des Anlagevermögens,
- Abteilung des Vereins
- AfA-Art,
- Konto, Kostenstelle
- Anschaffungsdatum,
- Anschaffungs- und Herstellungskosten,
- Nebenkosten
- Nutzungsdauer in Jahren (siehe AfA-Tabelle)
- Abgang des Anlagevermögens
- Abschreibung
- Abschreibungsbetrag

Die Anlagenkarteikarten bilden für den Einnahmen-Überschuss-Rechner die Grundlage zur Aufstellung des Inventars und für den Bilanzierer die Zahlenbasis für die Inventur.

Für die Vermögensaufstellung bildet die Anlagenkartei das Anlagevermögen des Vereins.

#### **Hinweis:**

Für Vereine, die nur über ein geringes AV verfügen und sich kein Programm zur Anlagenverwaltung anschaffen wollen, ist ein einfaches Muster (Excel-Datei: Anlagenkartei) zur Selbstberechnung der Abschreibung und Nachweisführung beigefügt

Vereine, die über ein umfangreiches Anlagevermögen verfügen, sollten sich eine Anlagenbuchhaltung anschaffen (Bsp. Lexware Buchhalter), oder einen Steuerberater beauftragen.

## **Quelle**

§ 27 Abs. 3 BGB, § 664 BGB, § 63 AO

# **Die Angaben im Anlagenverzeichnis**

Für eine ordnungsgemäße Buchführung müssen Bestandsaufnahmen zum Beginn und zum Ende eines Wirtschaftsjahres erfolgen. Dabei wird das Anlagevermögen, zu dem unbewegliche und bewegliche Wirtschaftsgüter gehören können, mengenmäßig aufgelistet. Das Verzeichnis hat jedes einzelne Wirtschaftsgut genau zu bezeichnen.

Zum **Anlagevermögen** gehören unter anderem:

- Immateriellen Vermögensgegenstände (Konzessionen, EDV-Software)
- Sachanlagen (Grundstücke, Gebäude, Fahrzeuge, Vereinsausstattung, Grundstücksgleiche Rechte (Erbbaurecht)
- Gebäude (Vereinsheim, Sporthalle, Sportanlage, Vereinsgaststätte, Außenanlagen)
- Technische Anlagen (Maschinen, Sportvorrichtungen, Vereinsheimausstattung)
- Andere Anlagen, Betriebs- Geschäftsausstattung (Kfz, Transportmittel, PKW, Anhänger, Pflegemaschinen, Vereinsausstattung, Sportgeräte, Büroeinrichtung, Sonstiges und GWG)
- Finanzanlagen (Ablöse bezahlter und unbezahlter Sportler, geleistete Kautionen)

Das **Anlagenverzeichnis** zeigt in einer tabellarischen Darstellung einen Überblick zum Anlagevermögen des Vereins. Dabei sind u.a.:

- die Buchwerte per Eröffnungsbilanz sowie per Schlussbilanz,
- die Abschreibung des aktuellen Wirtschaftsjahres,
- der Nettobuchwert per Schlussbilanz,
- das Anschaffungsdatum,
- die historischen Anschaffungs- und Herstellungskosten,
- den Abschreibungszeitraum und
- die Abschreibungsmethode aufzuzeichnen.

Vereine, die ihren Gewinn auf Grund einer Einnahmen-Überschuss-Rechnung ermitteln, sind verpflichtet, ein Verzeichnis (Anlagenkartei) der im Verein verwendeten abnutzbaren Wirtschaftsgüter sowie der dem Verein dienenden Grundstücke zu führen.

Die Unterteilung kann sich nach dem verwendeten Kontenrahmen (SKR 49) aus der Finanzbuchführung richten.

Beispiel:

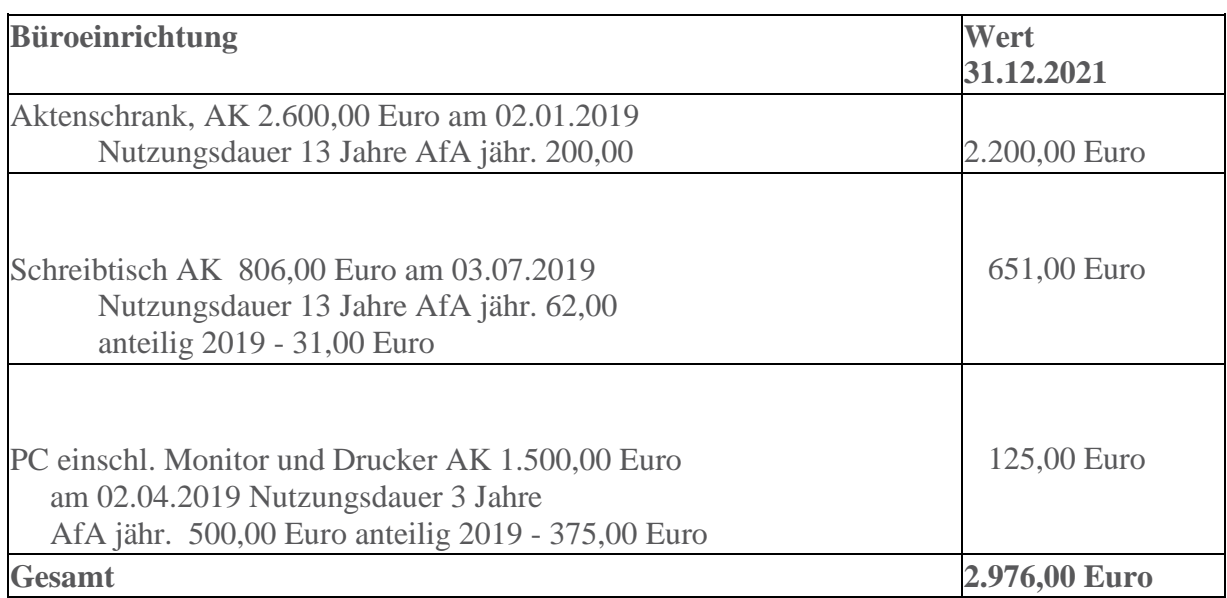

Zu jedem einzelnen Wirtschaftsgut müssen die nachfolgenden Angaben aufgezeichnet werden:

- die Menge
- eine handelsübliche Bezeichnung,
- der Wert (Anschaffungs- oder Herstellkosten)
- der Lieferant mit Namen und Anschrift (evtl. Rechnungskopie).

Das Anlageverzeichnis ist fortlaufend zu führen. Das bedeutet, dass ein Wirtschaftsgut, das am 31.12. des vergangenen Jahres erfasst worden ist, im laufenden Jahr vorhanden sein muss. Ist dieses Wirtschaftsgut in der Finanzbuchführung bereits abgeschrieben und weiter genutzt, wird es dort mit dem sogenannten Erinnerungswert von 1,00 Euro weitergeführt.

Wird das Wirtschaftsgut verkauft oder verschrottet, muss es mit diesem Datum auch aus dem Anlageverzeichnis ausgetragen werden.

Das Anlagenverzeichnis (in der EDV-Software oft auch Anlagenspiegel genannt) muss zusammen mit den Steuererklärungen beim Finanzamt eingereicht werden.

## **Quelle**

§ 7 Abs.3 EStG, § 8 EStG, § 52 Abs. 10 EStG

## **Wie ist ein Anlagenverzeichnis zu führen?**

Die Form eines Anlageverzeichnisses ist nicht vorgegeben. Es kann handschriftlich auf Karteikarten geschrieben werden. Dabei muss je Anlage / Wirtschaftsgut eine Karteikarte angelegt werden. Es ist aber auch möglich, das Anlageverzeichnis als Liste zu führen.

Das Anlagenverzeichnis muss folgende Angaben enthalten:

- Die genaue Bezeichnung des Anlagegutes.
- Der Anschaffungstag des Anlagegutes.
- Die Anschaffungs- oder Herstellungskosten.
- Name und Anschrift des Lieferanten.
- Die voraussichtliche Nutzungsdauer (Soll-Nutzungsdauer, muss über einem Jahr liegen).
- Der jährlich abzusetzende Betrag (jährliche AfA).
- Der Restbuchwert (d. h. der Ursprungsbetrag vermindert um die bereits abgesetzten Beträge).

Wirtschaftsgüter ab 250 Euro bis 1.000 Euro müssen in den Buchführungsunterlagen auf einem sogenannten Sammelposten - Konto erfasst werden. Sie werden auf 5 Jahre (20% jährlich) abgeschrieben. Für jedes Wirtschaftsjahr ist ein eigener Sammelposten anzulegen.

Es reicht aus, ein Anlagenverzeichnis aufgrund der ordnungsgemäßen Buchführung einmal jährlich zu führen.

Wird ein Wirtschaftsgut selbst hergestellt, sind die damit verbundenen Kosten in der Buchführung auf einem gesonderten Konto zu erfassen. Die mit der Herstellung in Zusammenhang stehenden Kosten gelten als Herstellkosten des Wirtschaftsgutes.

## **Beispiel:**

Ein Verein möchte ein Kleinspielfeld, eine neues Kassenhäuschen oder ähnliches selbst errichten. In einem solchen Fall sind alle Kostenrechnungen dafür auf einem Konto zu erfassen. Aus dem Standardkontenrahmen 49 (SKR 49) bieten sich hier die Konten 0112 Sportanlage oder 0485 Gebäude im Bau an.

Dazu gehören die Planungsleistungen, Statiker, Handwerker-Rechnungen usw. Eigenleistungen der Vereinsmitglieder, die unentgeltlich erbracht werden, können nicht berücksichtigt werden. Es sind dann lediglich die Materialkosten zu erfassen.

Es werden bis zur Fertigstellung alle anfallenden Herstellkosten zusammengestellt. Nach Bauabnahme bzw. nach Fertigstellung wird dann der Gesamtbetrag als Herstellkostenbetrag mit dem Datum der Herstellung oder Fertigstellung in das Anlageverzeichnis aufgenommen.

Dieser Betrag ist dann maßgeblich für die Abschreibung.

Mit dem "Zweiten Bürokratieentlastungsgesetzt", wurde die Grenze für die Aufzeichnungspflicht von 150 Euro auf 250 Euro heraufgesetzt. Dies gilt für Wirtschaftsgüter, die ab dem 01.01.2018 angeschafft, hergestellt oder ins Betriebsvermögen eingelegt werden. Das bedeutet: Wirtschaftsgüter bis 250 Euro müssen ab 2018 nicht mehr in einem Anlagenverzeichnis aufgeführt werden.

§ 5 Abs. 1 S. 1 EStG, § 6 Abs. 1 Nr. 1 und 2 EStG, § 7 Abs. 3 EStG, § 253 Abs. 1 S. 1 HGB

## **Das Journal**

Die Buchführung besteht im Kern aus verschiedenen Büchern (Grundbuch, Hauptbuch und Nebenbücher)

Nach Eröffnung der Konten kann beim Vorliegen der ersten Geschäftsvorfälle mit den Buchungen im neuen Geschäftsjahr begonnen werden. Meist werden die Belege vorkontiert und die Buchungen in Listen zusammengefasst. Die chronologische Darstellung, Beleg-Nummer, Datum, Betrag, Verweis auf den Beleg, wie auch Erläuterung oder mit laufender Kontierung (Sollkonto, Habenkonto) angeordnete Auflistung von Buchungssätzen nennt man Journal, gleichsetzend mit Tagesbericht oder auch Primanota.

Wird auf Konten gebucht nennt man diese Art von Buchungen auch Buchungen im Hauptbuch. Hier ist eine sachliche Ordnung angesagt.

## **Journal:**

Hier werden Geschäftsvorfälle chronologisch und zeitlich geordnet aufgezeichnet

- Eröffnungsbuchung (Bank, Kasse, Anlagevermögen etc.)
- Buchen der laufenden Geschäftsvorfälle (Einnahmen, Ausgaben)
- Abschlussbuchungen (Abschreibungen, Rücklagen)

#### **Hauptbuch:**

Jede Buchung im Journal muss auch auf ein entsprechendes Sachkonto, z.Bsp. Mitgliedsbeiträge, im Hauptbuch erfasst werden (sachliche Zuordnung).

Siehe hierzu den Kontenplan SKR 49

#### **Buchführung mit der EDV:**

Vereine, die überwiegend bereits mit einem Buchführungsprogramm buchen, merken den Übergang der Buchung ihres Geschäftsvorfalles vom Journal zum Hauptbuch nicht, weil die EDV-Buchführungsprogramme die Geschäftsvorfälle automatisch übernehmen und das Gefühl vermitteln, man würde nur noch im Journal buchen.

#### **Nebenbücher:**

Nebenbücher erläutern die Hauptbuchkonten. Hierzu zählen beispielsweise:

- das Lagerbuch (Zu- und Abgänge des Vereinsheimes)
- das Lohn- und Gehaltsbuch
- das Anlagenbuch des Anlagevermögens
- das Bankbuch und das Kassenbuch
- das Rechnungsausgangsbuch

Da es immer noch Kassierer/innen gibt, die ihre Geschäftsvorfälle mit einem Tabellenkalkulationsprogramm (Bsp. Excel) buchen, ist zum Aufbau des Journals ein einfaches Muster und zur weiteren Anpassung ein auf die Vereinsbedürfnisse anzupassendes <u>[Muster](https://www.vibss.de/fileadmin/Medienablage/Steuern/Buchfuehrung/Excel_Journal_EUER.xls)</u> (Journal mit einer Mittelverwendungsübersicht (EUR)) hinterlegt.

# **Übermitteln der Steuererklärung an das Finanzamt**

Die Körperschaftsteuererklärung und die Erklärungen zu gesonderten und ggf. einheitlichen Feststellungen von Besteuerungsgrundlagen sind nach amtlich vorgeschriebenem Datensatz durch Datenfernübertragung an die Finanzverwaltung zu übermitteln (§ 31 Abs. 1a Satz 1 KStG). Für die elektronische authentifizierte Übermittlung benötigen Sie ein Zertifikat. Dieses erhalten Sie im Anschluss an Ihre Registrierung auf der Internetseite [www.elster.de.](http://www.elster.de/)

Vereine sollten beachten, dass der Registrierungsvorgang bis zu zwei Wochen dauern kann. Programme zur elektronischen Übermittlung werden unter folgendem Link angezeigt [www.elster.de/elster\\_soft\\_nw.php.](http://www.elster.de/elster_soft_nw.php) Die Abgabe der Erklärungen in Papierform ist nur noch in Härtefällen zulässig (§ 31 Abs. 1a Satz 2 KStG i. V. mit § 150 Abs. 8 AO).

Die Finanzbehörden sind verpflichtet, auch gemeinnützige, mildtätige und kirchliche Körperschaften regelmäßig zu überprüfen. Sie müssen prüfen, ob die Voraussetzungen der AO für die Gewährung der Steuervergünstigungen wegen der Förderung steuerbegünstigter Zwecke nach der Satzung und nach der tatsächlichen Geschäftsführung erfüllt wurden und ob Steuern – die bei umfangreichen wirtschaftlichen Betätigungen trotz der Steuerbegünstigung anfallen können – festzusetzen sind.

Steuerbefreite Körperschaften werden – wenn nicht wegen umfangreicher wirtschaftlicher Betätigungen regelmäßig Steuern anfallen – im Allgemeinen nur in dreijährigem Abstand geprüft.

Die Prüfung umfasst grundsätzlich drei Jahre (Prüfungszeitraum), wobei der Schwerpunkt aber auf dem letzten Jahr liegt. Die Angaben sind deshalb nur für das letzte Jahr des Prüfungszeitraums zu machen. Soweit dabei Einnahmen oder Ausgaben zu verteilen sind, ist zu beachten, dass diese nicht mehrfach berücksichtigt werden. Zur Entlastung der Vertreter der steuerbefreiten Körperschaften greift das Finanzamt bei der Prüfung so weit wie möglich auf die bei den Körperschaften in der Regel schon vorhandenen Unterlagen zurück

- (Bilanz, Gewinn- und Verlustrechnung
- bzw. Aufstellung über sämtliche Einnahmen und Ausgaben,
- Aufstellung über das Vermögen am 31.12. des letzten Jahres des Prüfungszeitraums,
- Protokolle der Mitgliederversammlung,
- Geschäftsbericht, Tätigkeitsbericht usw.)

Es ist erforderlich, dass diese Unterlagen für **jedes** Jahr des dreijährigen Prüfungszeitraums unverkürzt beim Finanzamt eingereicht werden.

Körperschaften i.S. des § 5 Abs.1 Nr.9 KStG unterliegen bei der Gewinnermittlung nach § 4 Abs. 3 EStG mit ihren Zweckbetrieben i. S. der §§ 65 bis 68 AO (< 45.000 Euro Einnahmen/Jahr) **nicht** der Übermittlungspflicht nach § 60 Abs. 4 EStDV für die Einnahmenüberschussrechnung (Anlage EÜR).

Gleiches gilt für steuerpflichtigen wirtschaftlichen Geschäftsbetriebe, wenn die Besteuerungsgrenze des § 64 Abs.3 AO (> 45.000 Euro/Jahr) nicht überschritten wird. Von diesen Körperschaften auf freiwilliger Basis erstellte Anlagen EÜR können dennoch nach amtlich vorgeschriebenem Datensatz durch Datenfernübertragung übermittelt werden.

## **Weiterführende Informationen:**

[Einkommensteuer-Durchführungsverordnung 2000](https://dejure.org/gesetze/EStDV/60.html)

## **Quelle**

§ 31 Abs. 1a Satz 2 KStG i. V. mit § 150 Abs. 8 AO, § 5 Abs.1 Nr.9 KStG, § 4 Abs. 3 EStG, §§ 65 bis 68 AO, § 64 Abs.3 AO

# **Die Körperschaftssteuer**

# **Die Körperschaftssteuererklärung für Vereine (KSt 1)**

Die Finanzbehörden sind verpflichtet, auch gemeinnützige, mildtätige und kirchliche Körperschaften regelmäßig zu überprüfen. Sie müssen prüfen, ob die Voraussetzungen der AO für die Gewährung der Steuervergünstigungen wegen der Förderung steuerbegünstigter Zwecke nach der Satzung und nach der tatsächlichen Geschäftsführung erfüllt wurden und ob Steuern – die bei umfangreichen wirtschaftlichen Betätigungen trotz der Steuerbegünstigung anfallen können – festzusetzen sind.

Steuerbefreite Körperschaften werden – wenn nicht wegen umfangreicher wirtschaftlicher Betätigungen regelmäßig Steuern anfallen – im Allgemeinen nur in dreijährigem Abstand geprüft. Die Prüfung umfasst grundsätzlich drei Jahre (Prüfungszeitraum), wobei der Schwerpunkt aber auf dem letzten Jahr liegt. Die Angaben sind deshalb nur für das letzte Jahr des Prüfungszeitraums zu machen. Soweit dabei Einnahmen oder Ausgaben zu verteilen sind, ist zu beachten, dass diese nicht mehrfach berücksichtigt werden.

Seit dem Veranlagungszeitraum 2017 entfallen die bisherigen Mantelbögen für steuerbefreite Körperschaften. An deren Stelle treten der neue **Haupterklärungsvordruck KSt 1** sowie die neue **Anlage Gem.**

Die vollständige Steuererklärung für gemeinnützige Vereine besteht somit seit dem Veranlagungszeitraum 2017 für jeden Steuerfall aus dem

- Haupterklärungsvordruck KSt 1,
- sowie den Anlagen,

die für den jeweiligen Steuerfall einschlägig sind. Es sind alle Anlagen mit dem Haupterklärungsvordruck kombinierbar, sofern diese bei der einzelnen Fallgruppe zulässig sind.

## **Die Körperschaftsteuererklärung (KSt 1)**

Im Vordruck der Körperschaftsteuererklärung KSt 1 (Mantelbogen) seit 2017 sind nur noch Daten allgemeiner Art anzugeben, wie Daten zum Verein, der Rechtsform, Angaben zur Steuerbefreiung und der Angabe welche Anlagen der Körperschaftsteuererklärung beigefügt wurde.

## **Hinweis zur elektronischen Übermittlung der Gemeinnützigkeitserklärung**

Die Gemeinnützigkeitserklärung (Anlage Gem) ist auch in den Vordruck KSt 1 integriert. Dazu müssen Vereine den Vordruck KSt 1 (ELSTER) auswählen und dort in den allgemeinen Angaben die Adressangaben ausfüllen. Zudem ist in Zeile 17 zu erklären, dass es sich um eine vollumfänglich von der Körperschaftsteuer befreite Körperschaft handelt. Übermittelt werden kann die Anlage Gem dann nur zusammen mit dem Vordruck KSt 1.

## **Abgabetermin**

Mit der voranschreitenden Automatisierung der Steuererklärungsabgaben wird auf die turnusmäßige Versendung der Vordrucke an gemeinnützige Vereine verzichtet.

Bislang war für viele Vereinsvorstände – insbesondere von kleineren Vereinen mit dem Steuererklärungsabgabeturnus von drei Jahren – der postalische Zugang der Steuererklärungsvordrucke das Signal, den steuerlichen Pflichten nachzukommen und die Steuererklärungen zu erstellen und einzureichen.

Da dieses Signal entfallen ist, werden viele Vereinsvorstände erst mit den Mahnschreiben der Finanzverwaltung an die Steuererklärungspflichten erinnert. Diese Abgabepflichten – vielfach im Dreijahresturnus – ergeben sich regelmäßig aus den Erläuterungen zum letzten Freistellungsbescheid. Vereinsvorstände sollten sich nunmehr aktiv um ihre steuerlichen Erklärungspflichten kümmern.

Körperschaftsteuer- und Gewerbesteuererklärungen für steuerbegünstigte Körperschaften müssen – wie bei vielen anderen Steuerpflichtigen auch – grundsätzlich auf elektronischem Weg an das Finanzamt übermittelt werden. Das gilt insbesondere für gemeinnützige Vereine mit steuerpflichtigen wirtschaftlichen Geschäftsbetrieben.

## **Abgabefrist:**

Wenn der Verein zur Abgabe einer Körperschaftsteuererklärung verpflichtet ist, gilt der **31. Juli des Folgejahres** als **spätester Abgabetermin.** Fällt der 31. Juli auf einen Sonnoder Feiertag, muss die Steuererklärung spätestens am folgenden Werktag beim Finanzamt sein.

Die verlängerte Abgabefrist trat 2019 erstmals in Kraft und basiert auf das Gesetz zur Modernisierung des Besteuerungsverfahrens (v. 18.7.2016, BGBl 2016 I S. 1679).

## **Information zu den Amtlichen Vordrucken zur Körperschaftsteuer:**

Die Körperschaftsteuererklärung, die Erklärungen zur gesonderten Feststellung von Besteuerungsgrundlagen nach sowie die Erklärung zur Zerlegung der Körperschaftsteuer sind nach amtlich vorgeschriebenem Datensatz durch Datenfernübertragung zu übermitteln (§ 31 Abs. 1a KStG, § 6 Abs. 7 ZerlG).

Für die elektronische authentifizierte Übermittlung benötigen Sie ein Zertifikat. Dieses erhalten Sie im Anschluss an Ihre Registrierung auf der Internetseite www.elster.de.

Bitte beachten Sie, dass der Registrierungsvorgang bis zu zwei Wochen dauern kann. Programme zur elektronischen Übermittlung finden Sie unter [www.elster.de/elsterweb/softwareprodukt.](https://www.elster.de/elsterweb/softwareprodukt)

Aufgrund der gesetzlichen Verpflichtung zur elektronischen Übermittlung der Körperschaftsteuererklärungen werden die zugehörigen Vordrucke nicht mehr zum Download bereitgestellt.

In den Fällen, in denen das zuständige Finanzamt auf Antrag zur Vermeidung von unbilligen Härten auf eine elektronische Übermittlung verzichtet hat, stehen die Papiervordrucke beim Finanzamt zur Verfügung.

# **[Muster: Formular KSt 1 Erklärung 2017](https://www.vibss.de/fileadmin/Medienablage/Steuern/Buchfuehrung/KSt_Erkl_2017_KSt_1_Muster.pdf)**

## **Quelle**

§ 60a AO, § 150 Abs. 8 AO, § 52 Abs. 2 Nr.21, § 58 Nr. 7 Buchstaben a und b AO, § 62 AO, §§ 149–154 AO, § 4 Abs. 3 EStG, § 4 Abs. 1, § 5 EStG

# **Die Anlage Gemeinnützigkeit (Anlage Gem)**

Die Anlage Gem (Steuerbefreiung nach § 5 Abs. 1 Nr. 9 KStG)

Die Anlage Gem zur Steuererklärung KSt 1 wird von steuerbegünstigten Körperschaften in der Rechtsform einer Körperschaft i.S. des § 1 Abs.1 Nr. 4 KStG (eingetragener Verein) nur alle 3 Jahre angefordert. Fallen bei Vereine wegen umfangreicher wirtschaftlicher Betätigung regelmäßig Steuern an, sind in diesen Fällen jährliche Steuererklärungen abzugeben. Ist eine Steuererklärung nur alle 3 Jahre abzugeben, sind die Angaben in der Steuererklärung und der Anlage Gem für das letzte Jahr des 3-Jahres-Zeitraums zu machen.

In der Anlage Gem werden die Voraussetzungen für die Steuerbefreiung abgefragt, sodass das Finanzamt prüfen kann, ob Steuerfreiheit oder Steuerpflicht besteht. Zu diesem Zweck sind erforderliche Unterlagen dem Finanzamt zu übermitteln,

- (Bilanz, Gewinn- und Verlustrechnung bzw. Aufstellung über sämtliche Einnahmen und Ausgaben, (Überschussermittlungen, Kassenberichte)
- Geschäftsbericht, Tätigkeitsbericht,
- Protokolle der Mitgliederversammlung,
- Aufstellung über das Vermögen am 31.12. des letzten Jahres des Prüfungszeitraums,
- eine aktuelle Satzung, sofern diese in den letzten 3 Jahren geändert wurde,
- aktuelle Anschriften der Vorsitzenden, die im Vereinsregister stehen,
- Ggf. Erläuterungen auf einem gesonderten Blatt, wie sich die Rücklagen seit der letzten Erklärung entwickelt haben. Geben Sie dazu bitte auch an, wie hoch die Einnahmen, Ausgaben und Überschüsse aus der Vermögensverwaltung und die sonstigen nach § 55 Abs. 1 Nr. 5 AO zeitnah zu verwendenden Mittel in den Jahren waren, in denen Zuführungen zu der freien Rücklage vorgenommen wurden.
- bei Anlagevermögen das Anlagenverzeichnis

Diese Unterlagen sind für jedes Jahr des dreijährigen Prüfungszeitraums unverkürzt dem Finanzamt vorzulegen.

Die bisher in den Mantelbögen für steuerbefreite Körperschaften enthaltenen Erläuterungen wurden in die Anleitung zur Körperschaftsteuererklärung übernommen und entsprechend angepasst. Zur besseren Orientierung wurden für die Hinweise zu steuerbefreiten Körperschaften die Erläuterungsnummern ab 70 vorgesehen (siehe Anleitung).

Alle Eintragungen sind, soweit im jeweiligen Formular nicht anders angegeben, vorzeichengerecht vorzunehmen, negative Beträge also mit Minuszeichen.

Der Vordruck ist bezogen auf Sportvereine wie folgt aufgeteilt.

- Allgemeines (Zeilen 1–8),
- Gesamteinnahmen (Zeile 9),
- Wirtschaftliche Betätigung (Zeilen 10–24),
- Nur für Körperschaften, die sportliche Veranstaltungen gegen Entgelt durchführen (Zeilen 39–49),
- Rücklagen (Zeilen 50–62),
- Zuführung von Vermögen/Ausstattung anderer Körperschaften (Zeilen 63–73),
- Zuwendungen (Zeilen 74–78),

• Weitere Angaben (Zeile 79).

*Den Vordruck Anlage Gem als Muster finden sie unter ELSTER Vereine*:

## **Hinweis zum Vordruck**

Mit der Überführung der bisher von den steuerbefreiten Körperschaften genutzten Steuererklärungsvordrucke als Anlagen in die einheitliche Körperschaftsteuererklärung KSt 1 wird die elektronische Übermittlung der Steuererklärung auch für steuerbefreite Körperschaften ermöglicht. Steuerbefreite Körperschaften geben seit VZ 2017 den Hauptvordruck KSt 1 sowie die für sie zutreffende Anlage ab. Die bisherigen Vordrucke für gemeinnützige Vereine Gem 1, Gem 1 A, sind ab dem VZ 2017 nicht mehr zu verwenden. Damit erfolgt seit VZ 2017 auch für die steuerbefreiten Körperschaften keine Bereitstellung von Vordrucken im Formular-Management-System (FMS).

# **[Muster: Formular KSt 1 Erklärung 2017](https://www.vibss.de/fileadmin/Medienablage/Steuern/Buchfuehrung/KSt_Erkl_2017_KSt_1_Muster.pdf)**

# **[Anlage Gemeinnützigkeit 2017](https://www.vibss.de/fileadmin/Medienablage/Steuern/Buchfuehrung/Anlage_Gem_2017.pdf)**
# **Übermitteln der KSt 1 und der Anlage Gem an das Finanzamt (Allgemeines)**

Vereine haben verschiedene Möglichkeiten, Ihre Steuerdaten elektronisch via Internet an das Finanzamt zu übermitteln. Die meisten Steuerformulare finden Sie sowohl in Mein ELSTER als auch im Programm Elster Formular, die Körperschaftsteuererklärung wird Ihnen nur unter Mein ELSTER angeboten. Sie können aber auch jede andere Steuersoftware verwenden, die ELSTER unterstützt.

Bitte beachten Sie, dass für die authentifizierte Übermittlung Ihrer Steuerdaten oder den Abruf von ELStAM eine einmalige Registrierung in Mein ELSTER notwendig ist.

Das Online-Finanzamt ermöglicht es Ihnen, Ihre Steuerdaten (z. B. Körperschaftsteuererklärung) vollkommen papierlos abzugeben. Sie benötigen dazu nur noch einen Internet-Browser und sparen sich damit das Herunterladen, Installieren und Aktualisieren umfangreicher Programme.

Die Nutzung ist erst nach erfolgter Registrierung mit einem elektronischen Zertifikat möglich: zur Registrierung nutzen Sie den Link: [www.elster.de/elsterweb/infoseite/verein](https://www.elster.de/elsterweb/infoseite/verein)

Mit Elster Formular können Sie Ihre Steuererklärung am PC offline ausfüllen und die Daten anschließend verschlüsselt über das Internet an die Steuerverwaltung übermitteln: Link zum Download: <https://www.elster.de/elsterweb/infoseite/elsterformular> Der Leitfaden zur Erstellung der Körperschaftsteuererklärung für Vereine, die gemeinnützigen, mildtätigen oder kirchlichen Zwecken dienen liegt bei.

## **Wichtiger Hinweis**

ElsterFormular wurde Ihnen letztmalig im Jahr 2020 für Steuererklärungen und Anmeldungen des Jahres 2019 zur Verfügung gestellt.

Sie können Ihre Steuerdaten aus ElsterFormular zu Mein ELSTER oder zu anderer Software übernehmen. Dies erspart Ihnen die Neueingabe der bereits in ElsterFormular erfassten Angaben. Den Start des Datenexports aus ElsterFormular finden Sie im Menüpunkt "Export".

### **Hinweis**

Vereine, die ihre Steuererklärung nicht elektronisch übermitteln, werden mit folgender Belehrung konfrontiert:

*"Sie sind ihrer gesetzlichen Verpflichtung, die Steuererklärung elektronisch nach amtlich vorgeschriebenen Datensatz zu übermitteln, nicht nachgekommen. Die Steuererklärung in Papierform wird dennoch ausnahmsweise bearbeitet. Da eine in Papierform eingereichte Steuererklärung jedoch als nicht abgegeben gilt, müssen Sie zukünftig damit rechnen, dass das Finanzamt bei unterbliebener elektronischer Übermittlung der Steuererklärung einen Verspätungszuschlag festsetzen wird, sofern nicht ein begründeter Antrag auf Anerkennung als Härtefall vorliegt."*

Daraus folgt, dass Vereine nur noch auf einen genehmigten Antrag ihre Steuererklärungen in Papierform übermitteln können, wenn das Finanzamt entsprechend § 150 Abs. 8 AO in Härtefällen auf die Übermittlung der standardisierten Einnahmenüberschussrechnung nach amtlich vorgeschriebenem Datensatz durch Datenfernübertragung verzichtet.

(BMF-Schreiben v. 09.10.2017, Az. IV C 6 -S 2142/16/ 10001 :011).

## **Was ist ein Härtefall?**

§ 150 Abs. 8 AO besagt, dass dies insbesondere der Fall ist, wenn die Schaffung der technischen Möglichkeiten für eine Datenfernübertragung des amtlich vorgeschriebenen Datensatzes nur mit einem nicht unerheblichen finanziellen Aufwand möglich wäre oder wenn der Steuerpflichtige nach seinen individuellen Kenntnissen und Fähigkeiten nicht oder nur eingeschränkt in der Lage ist, die Möglichkeiten der Datenfernübertragung zu nutzen.

## **Anlage zur EÜR:**

Steuerbegünstigte Körperschaften brauchen den Vordruck nur dann abgeben, wenn die Einnahmen einschließlich der Umsatzsteuer aus steuerpflichtigen wirtschaftlichen Geschäftsbetrieben die Besteuerungsgrenze von insgesamt 45.000 im Jahr (bis 31.12.2020 35.000 Euro im Jahr) übersteigen. Die gesetzliche Grundlage bildet § 4 Abs. 3 EStG und das Zuflussprinzip und Abflussprinzip nach § 11 EStG. Einzutragen sind die Daten des einheitlichen steuerpflichtigen wirtschaftlichen Geschäftsbetriebs. Für jeden Betrieb ist eine separate Einnahmenüberschussrechnung zu übermitteln/abzugeben.

Die Wahlmöglichkeiten des § 64 Abs. 5 AO (Ansatz des Gewinns mit dem branchenüblichen Reingewinn bei der Verwertung unentgeltlich erworbenen Altmaterials) und des § 64 Abs. 6 AO (Gewinnpauschalierung bei bestimmten wirtschaftlichen Geschäftsbetrieben, die eng mit der steuerbegünstigten Tätigkeit oder einem Zweckbetrieb verbunden sind) bleiben unberührt. Bei Gewinnpauschalierung nach § 64 Abs. 5 oder 6 AO sind die Betriebseinnahmen in voller Höhe zu erfassen.

Die Abgabe der Anlage EÜR in Papierform ist nur noch in Härtefällen zulässig. Zeilen/Felder, von denen die steuerbegünstigten Körperschaften nicht betroffen sind, werden nicht ausgefüllt, auch nicht mit dem Wert 0,00. Die Finanzverwaltung stellt das Formular Anlage EÜR und eine 4-seitige Anleitung als Ausfüllhilfe zur Verfügung.

Bei der Anleitung zum Vordruck handelt es sich nur um Grundinformationen, die kein steuerliches Grundwissen vermittelt. Sollten Vereine nicht über Personal verfügen, die sich mit dem Ausfüllen der Anlage EÜR auskennen, sollte steuerberatendes Personal beauftragt werden.

Formulare und Anleitung zum Vordruck können heruntergeladen werden beim:

Formular-Management-System (FMS) der Bundesfinanzverwaltung,

<https://www.formulare-bfinv.de/ffw/content.do>

**Abgabe weiterer Unterlagen für die Steuererklärung in Papierform:**

- Einnahmenüberschussrechnung der letzten 3 Jahre, oder
- bilanzierungspflichtige Vereine Bilanz und GuV
- Vermögensaufstellung
- Protokolle der Mitgliederversammlung, Geschäftsbericht, Tätigkeitsbericht usw.
- Rücklagenbildung (Berechnung auf ein extra Blatt, Vorstandsbeschluss)
- bei Satzungsänderungen die gültige Satzung, sollte diese dem Finanzamt noch nicht vorliegen

## **Quellen:**

§ 150 Abs. 8 AO, § 64 Abs. 5 oder 6 AO

# **Die Vermögensübersicht**

Der Vorstand von Vereinen, die gemeinnützigen Zwecken dienen unterliegen gemäß § 27 Abs. 3 Bürgerliches Gesetzbuch (BGB) in Verbindung mit den Vorschriften der §§ 664 bis 670, 259 und 260 BGB einer Rechenschaftspflicht gegenüber der Mitgliederversammlung.

Der Umfang dieser Rechenschaftspflicht wiederum ergibt sich aus den §§ 259-260 BGB: § 259 (1) BGB verlangt eine geordnete Zusammenstellung der Einnahmen und Ausgaben und die Vorlage von Belegen.

In der Vermögensübersicht sind alle Vermögenswerte, Gegenstände und Schulden aufzulisten, wie z.Bsp. Vereinsbus, Büroausstattung, Rasenmäher, Kunstrasenplatz, Schulden usw. aufzuführen.

Die Vermögensübersicht und die Gewinnermittlung nach § 4 Abs. 3 EStG reicht meist aus, um den Anforderungen an eine ordnungsgemäße Buchführung/Rechnungslegung gerecht zu werden. Sie ist auch für sich selbst ein sehr nützliches Übersichts- und Überwachungsinstrument: In den verschiedenen Aufzeichnungsmöglichkeiten erfassen und verändern Sie kontinuierlich die Werte

Darüber hinaus gilt die Vermögensübersicht als Verwendungsnachweis nach gemeinnützigkeitsrechtlichen Gesichtspunkten für das Finanzamt.

Form der Vermögensübersicht: Da es keine gesetzlichen Bestimmungen über die Form einer Vermögensübersicht gibt, ist die beiliegende Excel-Datei nur ein Muster, das jeder Verein auf seine individuellen Verhältnisse anpassen müsste.

## **Quelle**

§ 4 Abs. 3 EStG, §§ 664 bis 670, 259 und 260 BGB

### **Weitere Informations-, Beratungs- und Schulungsmöglichkeiten**

#### **Informationsmöglichkeiten**

- **Service Qualifizierung des Landessportbundes Nordrhein-Westfalen**, Postfach 10 15 06, 47015 Duisburg; Tel.: 0203 7381-777; E-Mail: vibss@lsb.nrw
- **VIBSS-Online,** Internet-Informationssystem **des Landessportbundes Nordrhein-Westfalen**, [www.vibss.de](http://www.vibss.de/)
- VIBSS-Infopapier "Bezahlte Mitarbeit im Sportverein"; Dietmar Fischer, Landessportbund NRW, www.vibss.de
- Broschüre "Hier gibt es Geld! Unsere Fördermaßnahmen im Überblick", Landessportbund NRW, www.lsb.nrw
- **VIBSS-Infopapier "Steuern und Buchführung im Sportverein mit Einnahmen-Überschuss-Rechnung "**; Hans-Joachim Baumgarten, Dietmar Fischer, Elmar Lumer; Landessportbund NRW, www.vibss.de
- Fachbuch "Sportvereine: Kosten sichtbar machen und Erfolg sichern"; Frank Daumann, Lev Esipovich; UVK Verlagsgesellschaft mbH

### **Vereinsberatung**

Längst ist das Management eines modernen Sportvereines mit dem eines Unternehmens vergleichbar. Immer mehr Vereine erkennen, dass die kritische Diskussion aktueller Vereinsstrukturen und - angebote eine zentrale Aufgabe der Vereinsführung ist. Dabei stellen sich z. B. Fragen nach der richtigen Aufgabenverteilung im Verein, der attraktiven Angebotsgestaltung, der zeitgemäßen Beitragsstruktur und -höhe, der Mitarbeiter\*innen-Gewinnung und Teamentwicklung oder der Konfliktlösung. Der Landessportbund bietet NRW-Vereinen daher eine zum Teil kostenlose Vereinsberatung an. In diesem Rahmen können Vereinsvorstände oder Jugendvorstände vor Ort oder online verschiedene Themenfelder intensiv und lösungsorientiert besprechen. Dafür hat der Landessportbund NRW ein Team von fachkompetenten, qualifizierten und autorisierten Beratern\*innen und Moderatoren\*innen ausgebildet.

Eine **Vereinsberatung** kann – je nach Thema, Teilnehmer\*innen und Zeitdauer – einen unterschiedlichen Charakter haben.

- In einem **Informationsgespräch** werden allgemeine Grundlageninformationen aus einem Themenbereich des Vereinsmanagements vermittelt (z. B. Steuern, Recht, etc.).
- Zu speziellen Fragestellungen (außer zu den Themenbereichen Steuern und Recht) kann ein/e Fachberater\*in eine individuelle und intensive **Fachberatung** durchführen.

Darüber hinaus besteht die Möglichkeit, die Angebote auch als **Vorstandsklausur** durchzuführen.

Den Antrag auf eine Vereinsberatung und weitere Informationen dazu finden Sie unter www.vibss.de > Service & Projekte.

#### **Schulungsmöglichkeiten**

- **KURZ UND GUT – Seminare**; 4 Lerneinheiten, i. d. R. werktags 18:00 bis 21:15 Uhr; verschiedene Themen des Vereinsmanagements, u. a. auch " Kostenrechnung & Beitragsgestaltung im Sportverein"; durchgeführt von den Stadt- und Kreissportbünden, Informationen bei den SSB/KSB oder im Internet unter www.meinsportnetz.nrw
- **Vereinsmanagement-Lehrgänge**; 15 Lerneinheiten im Blended Learning Format (z. T. online, z. T. in Präsenz); verschiedene Themen des Vereinsmanagements, u. a. auch " Schatzmeister\*in:-Den Verein finanziell gut aufstellen, gemeinnützig handeln & steuerliche Pflichten erfüllen"; durchgeführt vom Landessportbund NRW und von den Stadt- und Kreinssportbünden; Infos beim Landessportbund NRW (Tel. 0203 7381-777) bzw. über die SSB/KSB oder im Internet unter www.meinsportnetz.nrw

*Ausführliche Informationen über alle Informations-, Beratungs- und Schulungsangebote für Mitarbeiter\*innen in der Führung, Organisation und Verwaltung von Sportvereinen in NRW sind in der jährlich erscheinenden Broschüre "Qualifizierung im Sport - Vereinsmanagement 20XX - VIBSS" zusammengestellt. Diese finden Sie in VIBSS-Online im Downloadbereich unter "Broschüren".*

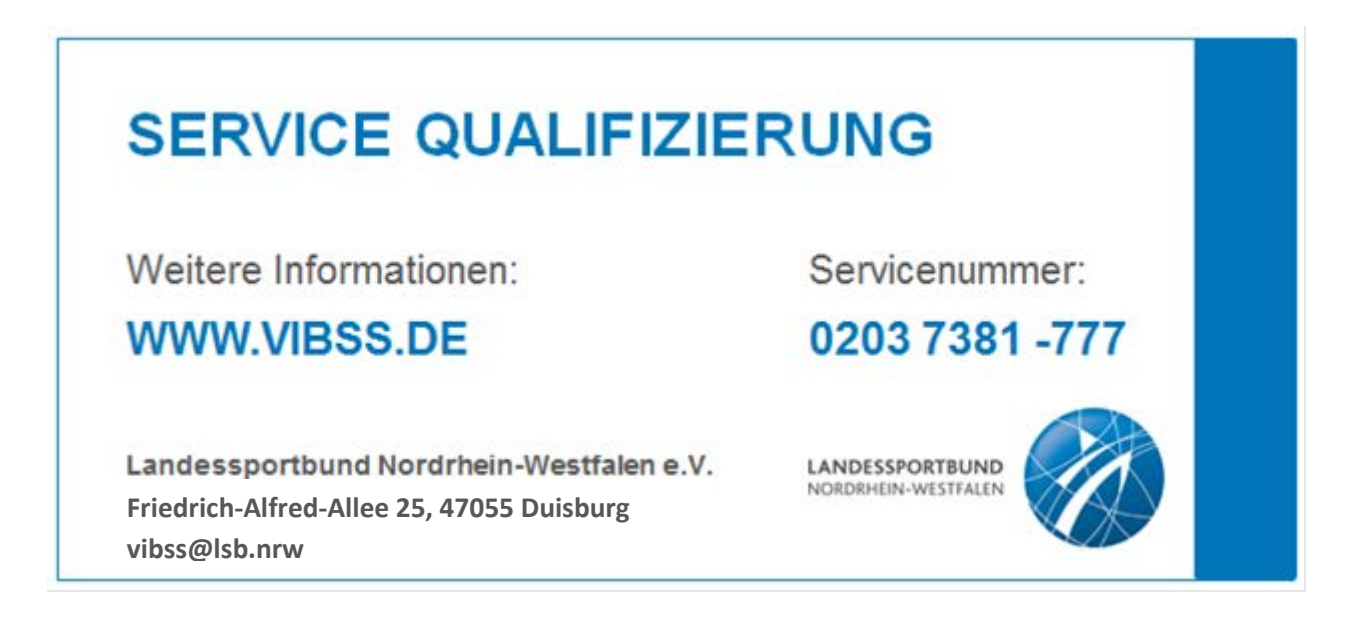